# 卒業研究報告書

題目

# シミュレーション型将棋の開発

指導教員 石水 隆 講師

報告者

16–1–037–0208

# 永瀬 祐樹

近畿大学理工学部情報学科

令和 2 年 2 月 4 日提出

#### **概要**

将棋やチェス, 囲碁などの代表とするボードゲームは二人零話有限確定完全情報ゲームに分類されており, 世 界中に様々なバリエーションが存在する.

昨今, 様々なゲームに対してディープラーニングを用いた AI が作られている. とりわけ, 将棋や囲碁ではプ ロ棋士を凌ぐ AI も現れている. 将棋や囲碁では, プロ棋士達による膨大な棋譜があるため, それを学習データ として用いることができる. 一方, マイナーなゲームや最近作られたゲームでは充分な対戦結果が無いため, 学 習データを得ることが難しい.

そこで本研究では従来の将棋とは異なる特徴を持つシミュレーション型将棋を提案し, そのアプリを作成す る. 本研究で提案するシミュレーション型将棋を用いることにより, 学習データがない状態から強い AI を開発 できるかを最終目標とする.

将棋には持ち駒のルールがあり, それにより類似したゲームであるチェスや将棋には無い奥深さを得ている. そこで, 本研究では,持ち駒のルールをさらに発展させ, ポイントに応じて任意の駒を打てるようにした特殊 ルールを加えた将棋を提案する.

将棋の AI を作成する場合, 局面の評価値を求める要素として, 各駒に評価値を設定する方法がよく用いられ る. 本将棋ではプロの棋士により, 駒の評価値はほぼ定まっているため, それを用いることが可能である. 本研 究で提案するシミュレーション型将棋は京都将棋をベースに作成した. 京都将棋は「香-と」,「銀-角」,「金-桂」,「飛-歩」と王以外の駒が本将棋と裏表が異なり, 駒を動かすとその駒を裏返すという特別なルールにより 一手ごとの駒の性能が変わる点である. また盤面も 5x5 と小さいため, 本将棋の駒の評価値をそのまま使用す ることができない. そこで, 本研究では, 本研究で提案するシミュレーション型将棋において最適となる駒の評 価値を検証する.

本研究では,Java を用いて将棋 AI を作成し, 各駒に割り当てられた評価値が異なる AI 同士を対戦させ, 最 適な駒の評価値を求める.

# **目次**

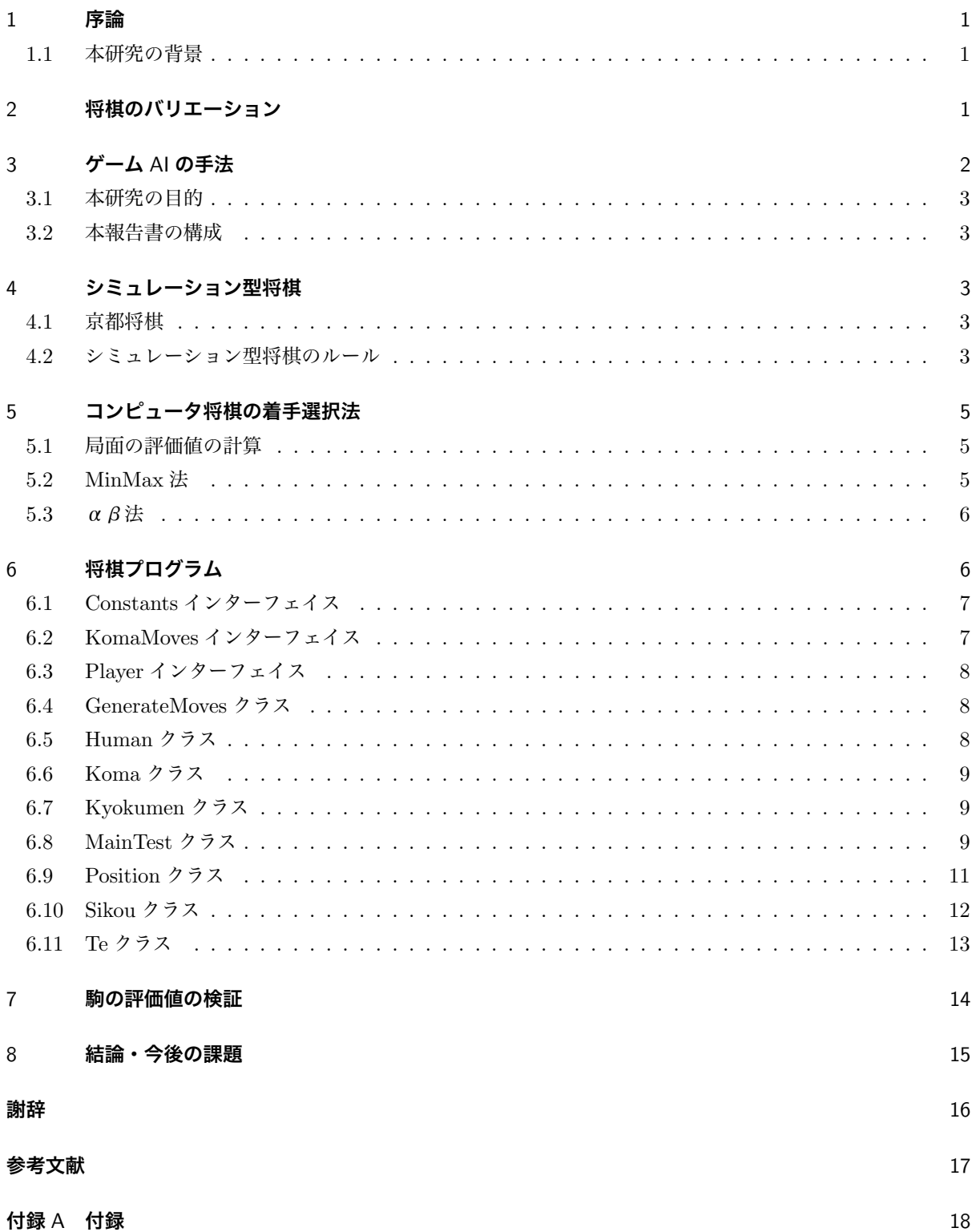

# 1 **序論**

#### 1.1 **本研究の背景**

将棋やチェス, 囲碁などの代表とするボードゲームは二人零話有限確定完全情報ゲームに分類されており, 世 界中に様々なバリエーションが存在する [1].

二人零話有限確定完全情報ゲームとは, 二人とは人数が二人または, 二つのグループによってゲームを行うこ とである. 零話とは, 複数の人が相互に影響し合う状況の中で, 全員の利得が常に零になること. 有限とは, 各プ レイヤーの手番の組み合わせが必ず有限で終了することである. 確定は, サイコロのようなランダム要素が存 在しないことである. 完全情報とは, お互いのプレイヤーが相手のすべての情報が公開されていることである.

昨今, 様々なゲームに対してディープラーニングを用いた AI が作られている. とりわけ, 将棋や囲碁ではプ ロ棋士を凌ぐ AI も現れている. 将棋や囲碁では, プロ棋士達による膨大な棋譜があるため, それを学習データ として用いることができる. 一方, マイナーなゲームや最近作られたゲームでは充分な対戦結果が無いため, 学 習データを得ることが難しい.

そこで本研究では独自で開発した将棋のアプリを作成する. 作成するにあたって, 学習データがない状態から 強い AI を開発できるかを最終目標とする.

将棋には持ち駒のルールがあり, それにより類似したゲームであるチェスや将棋には無い奥深さを得ている. そこで, 本研究では, 持ち駒のルールをさらに発展させ, ポイントに応じて任意の駒を打てるようにした特殊 ルールを加えた将棋を提案する.

# 2 **将棋のバリエーション**

将棋は様々な派生将棋が存在し, 盤面のサイズや使用する駒の種類を減らしたサイズ 5 五将棋 [13] やゴロゴ ロ将棋 [14] などがある.5 五将棋は 5x5 の盤面と 6 種類の駒, ゴロゴロ将棋は 5x6 の盤面 4 種類の駒を使用し ている. 他にもどうぶつしょうぎ [6], アンパンマンはじめてしょうぎ [7] などがある.

どうぶつしょうぎとは,2008 年に女流棋士の北尾まどか初段によって考案されたボードゲームである. 将棋 に類似しているが, 将棋と比べて非常に簡潔なルールになっている. 盤面 3x4 の 12 マス, 動物絵柄が書かれた 駒 8 枚を使用するミニ将棋である. 動物はライオン, 象, キリン, ひよこの 4 種類である. ライオンは本将棋の 玉と同じ動き方である. 象は斜めの 4 近傍に動けるが, 本将棋の角と違って隣のマスにしか動けない. キリンは 上下左右の 4 近傍に動ける. しかし, 象と同様に隣のマスにしか動けない. ひよこは本将棋の歩と同様に前に 1 マス動ける. 敵陣に入るとにわとりになる. にわとりは斜め後ろ以外の 6 方向に 1 マス動ける. ルールは本将棋 とほぼ同様でライオン (玉) を取ったほうが勝つ. さらに, 自陣のライオンが敵陣に入って次の相手の一手で取 られなければ勝ちとなる. 同じ局面に 3 回目に到達すると引き分けになる. 将棋の二歩, 打ち歩詰め,1 段目の歩 打ち, 王手千日手に該当する反則はない.

アンパンマンはじめてしょうぎ (以下, アンパンマン将棋とする) は,2012 年 6 月 28 日に株式会社セガトイ ズと北尾まどか女流棋士初段の共同開発により発売されたミニ将棋である. アンパンマン将棋では, 先手をアン パンマンチーム, 後手をばいきんまんチームと呼ばれる. 先手側はアンパンマン, しょくぱんまん, カレーパン マンの 3 種類の駒を, 後手側はばいきんまん, ホラーマン, ドキンちゃんの 3 種類の駒を使用する. 先手後手ア ンパンマン, ばいきんまんそれぞれリーダーの役割を担う. また, 将棋盤は 3x5 を使用する. アンパンマンとば いきんまんは斜め下と下方向以外に 1 マス, しょくぱんまんとホラーマンは前方左右に 1 マス, カレーパンマ ンとドキンちゃんは前方斜め前方に 1 マス進むことが可能である. アンパンマン将棋は本将棋と違い動かした マスに相手の駒がある場合, そのマスにある相手の駒を盤の外に出すことができるが, 持ち駒にならず, 駒を打 つことができない. 勝利条件は, リーダーを取るか, 敵陣にリーダーが入れば勝ちとなる.

5 五将棋やゴロゴロ将棋は本将棋と比べて可能な局面数が少ない. しかしながら現在のところ完全解析はさ れていない.

どうぶつしょうぎは完全解析により双方最善手を指した場合,78 手で後手が勝つことが判明している [8]. ま た, アンパンマン将棋は, 双方最善手を指すと千日手で引き分けることが判明している [9].

# 3 **ゲーム** AI **の手法**

可能な局面数が多いゲームに対して完全解析を行うことは困難である. そのようなゲームに対しては完全な 最善手を得ることはできないが, モンテカルロ法, 局面の評価値計算, 定石データベース, 一定手先の先読み, 必 勝読み, 完全読みなどを用いてより有利だと思われる手を選択することができる.[12]

モンテカルロ法とは, 乱数を用いたシミュレーションを何度も行うことにより近似解を求める計算手法であ る. 解析的に解くことが不可能な問題でも, 十分な回数のシミュレーションを行うことにより, 近似的に解を求 めることができる. 問題によって他の数値計算手法より簡単に適用できる. しかし, 高い精度を得ようとすると 計算回数が膨大になってしまうという弱点もある.

局面の評価値計算とは, 局面を判断するための指標である評価値を導出することである. コンピュータ将棋の 場合のパラメータは, 一般的に, 成り駒を含めた駒の価値や, 相手の攻め駒と自分の玉との距離などの相対的な 位置関係などを数値化したものが用いられている.AI の強さは評価関数の作り方に応じて決まるため, 評価関 数はできるだけ戦局を適切に評価できるように工夫して作成する必要がある.

定石データベースとは, プロ棋士などが指した実践譜をもとに編成したデータベースのことである. これを使 用することでより強い AI になる. しかし, 相手があえて定石以外の手を指すなどの, データベースにない局面 が出てきたときにはこの手法は使用できない.

一定手数の先読みとは, 一定手数を先読みすることにより最善の手を打たせることである. 例えば, 先読みの 深さを 3 として, 局面の分岐数を x とした場合,3*<sup>x</sup>* 個の局面数を評価し, その中から最善手を打つことが可能で ある. 一般に先読みする手数が多いほど強い AI となる. しかし, 先読み手数の増加に伴い探索時間が指数的に 増えるため, 適度に枝切りをして探索範囲を減らす工夫をする必要がある.

必勝読みとは, オセロのように勝敗だけでなく石差も問題になるゲームの場合に, 勝敗のみを読み切ること をいう. また, 完全読みとは, 石差までを読み切ることをいう. 必勝読みのほうが計算時間が少なく済むため, 一 般的にまず必勝読みで価値を確定させた上で, 残り手数が少なくなると完全読みに切り替えてより点数の高い 勝ちを目指すことが多い. 将棋では, 終盤の読みや詰将棋には完全読みが行われている. 将棋のおける完全読み は, ゲーム終盤においてそこから詰みでの指し手を読み切ることである. 手法を用いる場合, どのタイミングで 詰み読みを始めるのか, 何手詰まで読むのかが重要なポイントとなる. 通常の探索と詰み読みは異なった処理を 行うため, それぞれどの程度の処理時間をかけるのかを決めなければならない.

昨今注目されている手法にディープラーニング [10] がある. ディープラーニングはニューラルネットワーク を利用した機械学習の手法であり, これをゲームに応用することで従来の AI の性能を超える AI を作成できる 可能性がある. 例えば, 囲碁では, α碁と呼ばれる AI がプロ棋士に勝つなど目覚ましい成績を上げている [11]. 以上の手法を用いることで, 完全解析を行わなくてもある程度の強さのプログラムを作成することが可能であ

り, ゲームによってはプロに勝つことも可能である.

#### 3.1 **本研究の目的**

本研究では,Java を用いて独自の将棋アプリケーションを開発する. 独自で開発するため, まずは人対人の対 戦が可能なアプリケーションを作成する.

AI の検証として独自の将棋を用いる理由としては, 今までの既存のミニ将棋だと過去の結果などがあって, その結果に近い答えを出すより新しい将棋を作って学習データが無いところから AI をどこまで強くするかを 試みたいからである.

#### 3.2 **本報告書の構成**

本報告書の構成は以下の通りである. まず,2 章では本研究の対象である作本研究でシミュレーション型将棋 についてのルール等を説明する.3 章では駒の評価値を用いたコンピュータ将棋の着手選択法について記述す る. 4 章では作成したプログラムについて説明する.5 章で検証の詳細, 結果を示す.6 章では, 結論及び今後の課 題について述べる.

# 4 **シミュレーション型将棋**

本章では, 本研究の対象であるシミュレーション型将棋について説明する.

#### 4.1 **京都将棋**

本研究では, 新しい将棋を作成にあたって京都将棋をベースとした.[5]

京都将棋は,1976 年に田宮克哉が発表した, ごく新しい将棋である. 京都銀閣将棋, 京都銀閣金鶏秘譜将棋と も言われている.

京都将棋はほぼ本将棋と同様のルールだが, 異なった点がいくつかある. まず盤面が 5x5 と本将棋より小さ く自陣, 敵陣の区別はない. そして, 駒が「香-と」,「銀-角」,「金-桂」,「飛-歩」と王以外の駒が本将棋と裏表 が異なる駒が書かれており, 駒を動かすとその駒を裏返し, 一手ごとに駒の性能が変わる. 初期盤面は以下の図 1 である.

京都将棋の勝利条件や駒の動き方を以下にまとめる.

勝利条件:通常の将棋と同様にお互いに自らの駒で相手の玉将を捕獲することを目指し, 一方の玉将が相手の 駒に捕獲されてしまうことが不可能な状態 (詰み) となれば勝敗が決まる. また, 二歩, 行き所のない駒, 打ち歩 詰めはいずれも禁止されていない. 千日手は同一譜面 4 回で引き分けである.

駒の動き:玉以外の駒は一手動かすごとに元の位置・動いた先に関係なくその駒を必ず裏返す. 取った駒を打 つ時は, 裏表どちらで打ってもよい.

#### 4.2 **シミュレーション型将棋のルール**

本研究で提案するシミュレーション型将棋のルールは京都将棋とほぼ同様である. シミュレーション型将棋 のルールは以下の通りである.

勝利条件:通常の将棋と同様にお互いに自らの駒で相手の玉将を捕獲することを目指し, 一方の玉将が相手の

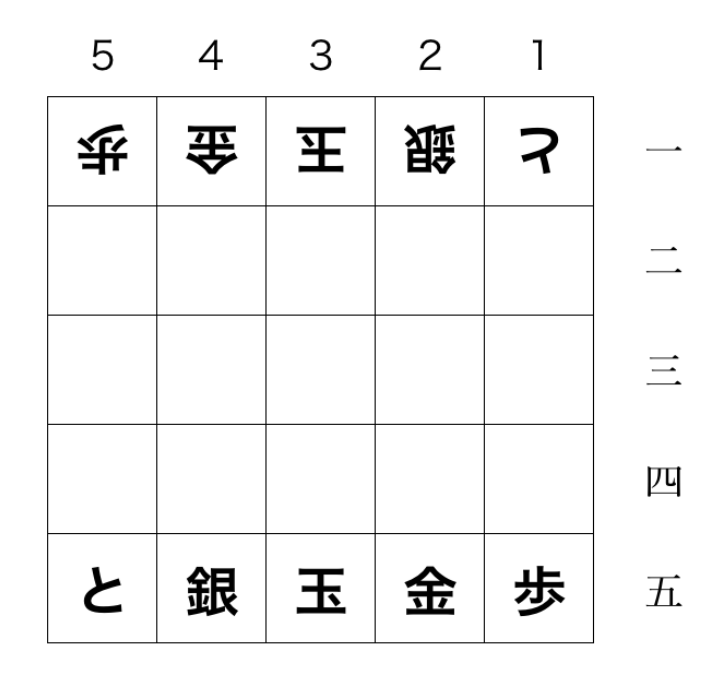

図 1 京都将棋の初期盤面

駒に捕獲されてしまうことが不可能な状態 (詰み) となれば勝敗が決まる. また, 二歩, 行き所のない駒, 打ち歩 詰めはいずれも禁止されていない. 千日手は同一譜面 4 回で引き分けである.

駒の動き:玉以外の駒は一手動かすごとに元の位置・動いた先に関係なくその駒を必ず裏返す. 取った駒を打 つ時は, 裏表どちらで打ってもよい.

駒のポイント:初期ポイントは 0pt であり, 一手指すごとに 1 ポイント加算され, 駒を取ると 3 ポイント加算 される. 取った駒を打つ時は 10 ポイント消費する必要がある.

今回プログラムを作成するにあたって, 実際に京都将棋を何試合かやった結果, 本将棋と比べて駒の価値が高 いことがわかった. 理由としては, 持ち駒が裏表どちらでも打ってよいという制限のないルールは試合の形勢を 一気に変えることができる一つの要因と考えられる.

その価値の高いと考えられる持ち駒にポイント機能を追加して制限することで試合がどう変わるのかを検証 したいためである.

シミュレーション型と名付けた理由は, 将棋は元々戦場をモチーフにして駒を兵士を見立てたボードゲーム であるが, 持ち駒を打つ場合, ノーコストで打てるところが現実の戦場ではないと考えた. そこで今回ポイント をルールとして駒を打つ際にコストをかかる点ではより現実味が溢れると考えた.

一方, 京都将棋は一手毎に駒の裏表が変わるため, 盤上の駒が使いにくいのに対して, 持ち駒は表裏好きな方 で打てるため, 盤上の駒と比べて非常に強くなる. そこで本研究では, 本将棋と比べて持ち駒が強過ぎる京都将 棋にポイントルールを加えることで持ち駒と盤上の駒の強弱のバランスが得られるか検証する.

# 5 **コンピュータ将棋の着手選択法**

本章では, 本研究で作成した将棋 AI の着手選択法について述べる.

#### 5.1 **局面の評価値の計算**

コンピュータ将棋では, 各手を指した後の局面の評価値を求め, 着手可能手から評価値の高い手の選択確率が 高くなるようにした上でランダムに選択される. 局面の評価値は, 局面の有利不利を決める要素, 本将棋ならば 駒得か駒損か, 王の守りの堅さはどうか, 駒同士が連携しているか, 各駒の移動可能範囲はどこか, 着手可能な 手はいくつかあるか, などのいろいろな要素をそれぞれ評価して, 計算される. そして, より局面を正確にする 関数ほど, 性能が良い関数になると考えられる. 現時点の評価値が高くても, 数手先で不利になる場合もあるた め, 将棋のようなゲームでは, 深く先を読むことが重要となる. しかし, 読む深さが深くなるち探索時間は指数 的に増え, 計算時間が長くなってしまう. 通常, 将棋には持ち時間があり, 時間内に次の手を指さねばならない. このため, 各局面の評価値に計算にかかる時間と, 深く読むことにより読む局面数が増えることによりかかる時 間とのバランスも考慮せねばならない. あまりに複雑で, 計算に時間がかかる評価関数を作ってしまうと, 先読 みが浅くなって, 単純な評価関数で深く読むプログラムよりもかえって弱くなってしまうことすら考えられる.

将棋では, 局面の評価値を求める方法の一つとして, 各駒に価値を割り当て, 敵味方の盤上の駒及び持ち駒の 価値の合計を用いる方法がよく使われる. 本将棋では, プロ棋士たちの長年の研究により適切な駒の評価値がほ ぼ定まっているため, それを用いることができる. しかし, 今回作成した将棋は本将棋よりも盤面が小さく, ま た, 駒の裏表が異なるために本将棋の評価値をそのまま用いることはできない. このため, 適切な駒の評価値を 求める必要である.

#### 5.2 MinMax **法**

数手先の局面を読んで最適となる手を選択するためには,MinMax 法やその改良であるαβ法が用いられる. MinMax 法とは, 探索木の葉から根に向かって評価値を求めていく手法である.MinMax 法を用いて着手を 選択する場合, まず各候補手に対して探索木を構成する. 各探索木の頂点が各局面を表し, 各頂点の子は一手先 の局面を示す. 葉ではその時点で盤面の評価値を求める各頂点では先手なら最大の評価値を持つこの値, 後手な ら最小の評価値を持つ子の値をその頂点の評価値とする. この操作をすべての葉から根に向かって行い, 根の評 価値を候補手の評価値とする.MinMax 法は, 最終的に最も評価値の高い手を選択することができる手法であ る.MinMax 法は一手先を読むごとに, その手番のプレイヤーの可能な手をすべて読む必要がある. しかし, こ の手法は探索時間がかかるという欠点がある.

将棋では, 一手で平均可能な着手の数が約 80 と言われているので, 三手先を読むには, 平均的に 「80\*80\*80=512000 手」を読む必要がある. 実際には, 序盤では着手の数は 30 程度と少なく, 終盤では 200 程 度と増えるので, 終盤では「200\*200\*200=8000000 手」を読む必要があり, 終盤になると遅くなってしまう [3].

MinMax 法の例を図 2 で示す. 下から最大値,D62,E83,F90,G65 となり, 次は最小値,B62,C65 となる. 最後 は, 最大値で A は 65 となる.

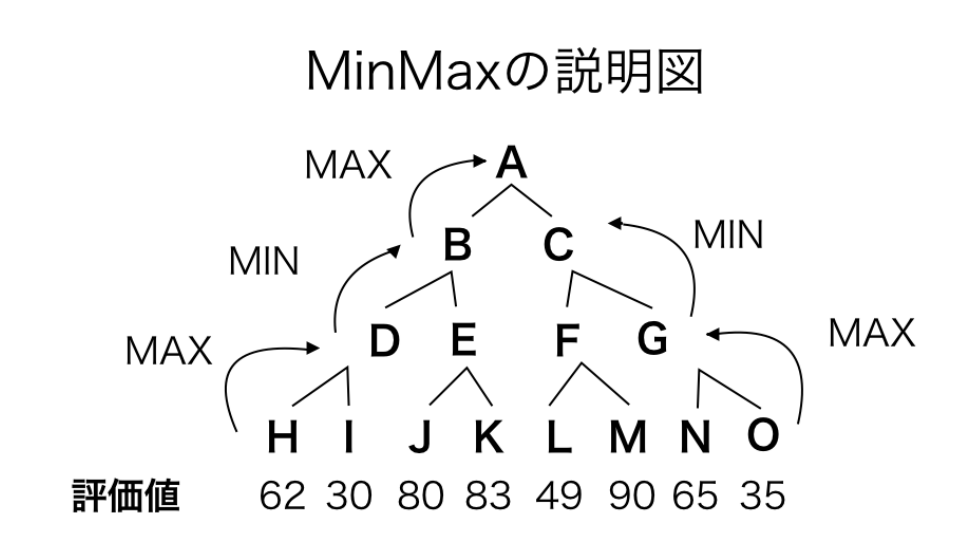

図 2 MinMax 法の例

#### 5.3 **αβ法**

 $\alpha$   $\beta$  法とは探索アルゴリズムの一つで MinMax 法と同じ結果が得られるにも関わらず, 理論上の計算量 は,MinMax 法と比較して同じ時間でほぼ 2 倍の深さまで読むことが可能なアルゴリズムである. αβ法では, 探索の際に, αカットとβカットという手法を用いる. これは, 探索する必要がない枝を探索しないための工夫 である.「α」「β」の範囲は, 普通は「-∞」「+ ∞」から始めるが, この幅を縮めることで高速に探索が行われ る. ただし, その場合には, 必ずしも最善手順及び最善手順での評価値が得られるとは限らなくなるが, 返して くる値は, α以下であれば得られる評価値の上限を示す値, β以上であれば, 得られる評価値の加減を示す値に  $\Delta z$ .  $\alpha$   $\beta$  法で, 理論上の最高速度を得るには, 探索の順番が完全に良い評価を返す順にソートされている必要 がある [3].

図 3 にαβ法における, αカット, βカットの例を示す.D が 4 だとわかった時点で,C の値は 4 以下となり,B の値を超えないことが分かるためそれ以降を探索しない. また J が 8 だとわかった時点で,I の値は 8 以上にな  $\mathfrak h$ ,H の値を下回らないことが分かるため, それ以降を探索しない. しかしこの $\alpha\,\beta$ 法で最高速度を得るには, 探 索の順番が完全に良い評価を返す順にソートされている必要がある.

# 6 **将棋プログラム**

本章では本研究で作成した将棋のアプリケーションについて説明する.

本研究では,[3] の将棋プログラムをベースに,Java を用いて将棋プログラムを作成した. 付録に本研究で作成 したプログラムのソースコードを示す.

本研究で作成したプログラムは,Constants インターフェイス,KomaMoves インターフェイス,Player イ ンターフェイス,GenerateMoves クラス,Human クラス,Koma クラス,Kyokumen クラス,MainTest クラ ス,Position クラス,Sikou クラス,Te クラスの 11 個から成る.

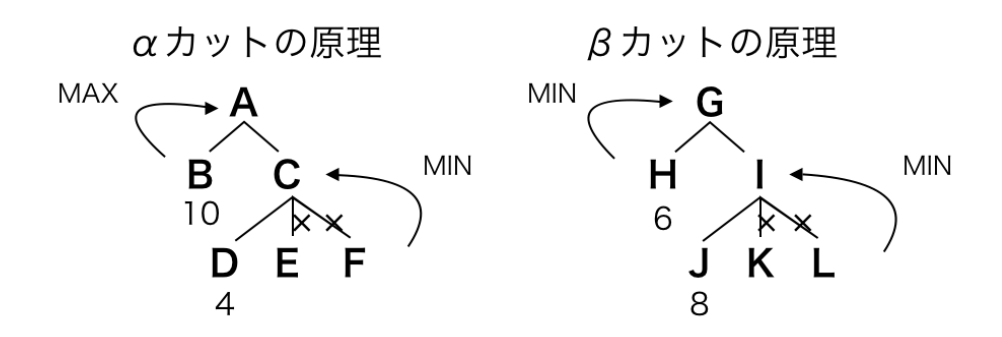

図 3 αカット, βカットの例

#### 6.1 Constants **インターフェイス**

Constants インターフェイスでは, 先手の定義, 後手の定義, 筋を表す文字列の定義, 段を表す文字列の定義 の各種定数の定義を行っている. 図 4 に Constants インタフェースのクラス図を示す.

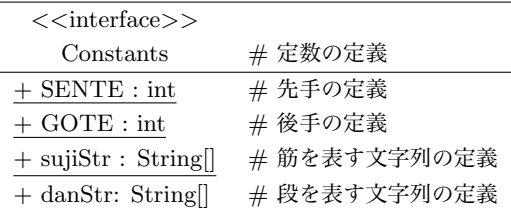

図 4 Contants インターフェイスのクラス図

### 6.2 KomaMoves **インターフェイス**

KomaMoves インターフェイスは, 駒の動くことのできる方向を表す. 図 5 に KomaMoves インタフェース のクラス図を示す. 盤面上の動きで動ける方向を 8 方向と定義し,canMove という変数にてそれぞれの駒がそ の方向へ動けるかどうかを true なら動ける,false なら移動できないと表す. 同様に canJump という変数で飛 車や角, 桂馬がその方向に飛べるかを true,false で表す.

| $\langle$ < interface >>     |               |
|------------------------------|---------------|
| KomaMoves                    | # 駒が動ける方向     |
| $+$ diffDan: int             | # 段の移動の定義     |
| $+$ diffSuji: int            | # 筋の移動の定義     |
| $+$ diff : int               | # 移動の定義       |
| $+$ can<br>Move: boolean[][] | # 駒が1マス動けるかの表 |
| $+$ can Jump: boolean        | # 駒が長距離動けるかの表 |

図 5 KomaMoves インターフェイスのクラス図

### 6.3 Player **インターフェイス**

Player インターフェイスでは, 与えられた局面から次の一手を返す関数 getNextTe() を定義する. 図 6 に Player インターフェイスのクラス図を示す.

| $<<$ interface $>>$                  |                   |
|--------------------------------------|-------------------|
| Player                               | #Player の動作を表すクラス |
| + getNextTe (k:Kyokumen): Te #合法手を生成 |                   |
|                                      |                   |

図 6 Player インターフェイスのクラス図

#### 6.4 GenerateMoves **クラス**

GenerateMoves クラスでは, 合法手の生成を行う. 図 7 に GenerateMoves クラスのクラス図を示す. また, 表1に各メソッドについてまとめる.

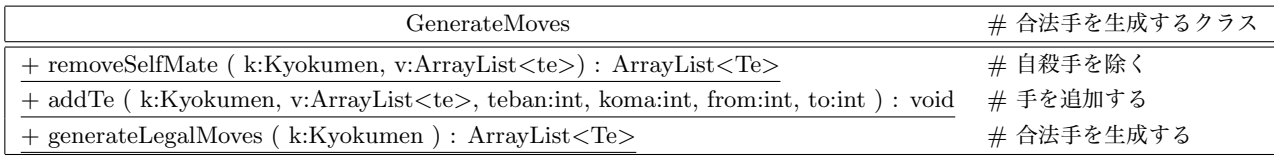

図 7 GenerateMoves クラスのクラス図

#### 表 1 GenerateMoves クラスのメソッド

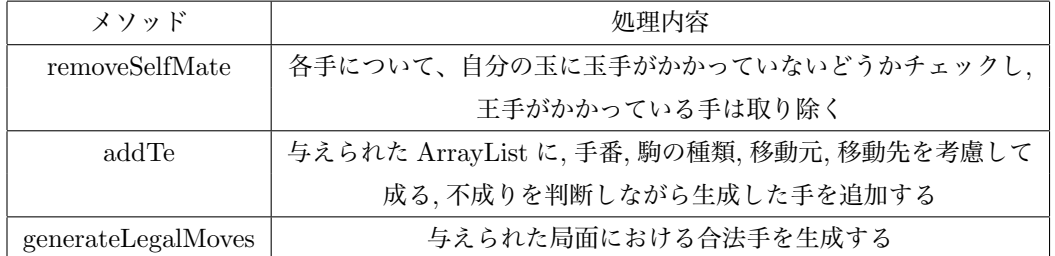

#### 6.5 Human **クラス**

Human クラスは人の入力用クラスである. 図 8 に Human クラスのクラス図を示す. Human クラスには, まず, 移動元の駒の位置を 2 桁の整数で入力し, 次に移動先の駒の位置を 2 桁の整数で入力する. 例えば,2 五の 金を 2 四に動かして桂に成る手は 2524 と入力する. 駒を打つ時には, 例えば,3 三歩打であれば 0133 と入力す る.1 桁目の 0 は打ち駒を表し,2 桁目の数値は駒の種類を表す.3,4 桁目は桁目が駒を打つ位置である. 駒の種類 に対応する 2 桁目の数値の対応表を表 2 に示す. 投了する際には, % TORYO と入力する. 合法手の一覧を出 力する際には p を入力する. 上記のルールに沿って, 手を読み込む関数 getNextTe を実装する.

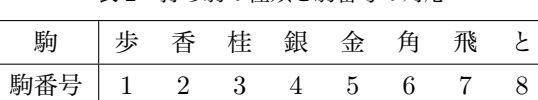

#### 表 2 打ち駒の種類と駒番号の対応

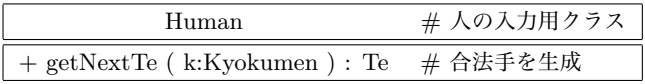

図 8 Human クラスのクラス図

### 6.6 Koma **クラス**

Koma クラスは, 駒の種類を定義する. 図 9 に Koma クラスのクラス図を示す. また, 表 3 に各メソッドに ついてまとめる.

| メソッド        | 処理内容                            |
|-------------|---------------------------------|
| isSente     | 先手の駒かどうかの判断をする                  |
| isGote      | 後手の駒かどうかの判断をする                  |
| isSelf      | 手番から見て自分の駒かどうか判断する              |
| isEnemy     | 手番から見て相手の駒かどうか判断する              |
| getKomashu  | 駒の種類の取得をする                      |
| toBanString | 盤面を表示する. 先手の駒に↑, 後手の駒には↓を頭に追加する |
| toString    | 持ち駒,手などの表示する                    |
| canPromote  | 駒が成れるかどうかを表す                    |

表 3 Koma クラスのメソッド

### 6.7 Kyokumen **クラス**

Kyokumen クラスは, 盤面や持ち駒など局面を表現する. 図 10 に Kyokumen クラスのクラス図を示す. ま た, 表 4 に各メソッドについてまとめる.

#### 6.8 MainTest **クラス**

MainTest クラスは, 実行クラスである. 図 11 にクラスのクラス図を示す. 実行する時に引数を"HUMAN" もしくは"CPU"のいずれかを入力する. 例えば,「HUMAN CPU」と引数を設定すると先手は人が操作, 後手 はコンピュータが操作するように実行する.「CPU CPU」の場合コンピュータ同士の対戦となる.

| Koma                              | # 駒の種類を定義するクラス |
|-----------------------------------|----------------|
| $+$ EMPTY:int                     | # <i>2</i>     |
| $+$ EMP:int                       | # 空の別名         |
| $+$ PROMOTE:int                   | # 駒の成り先        |
| $+$ FU : int                      | # 歩            |
| $+$ KY : int                      | # 香            |
| $+$ KE : int                      | # 桂            |
| $+$ GI : int                      | $#$ 銀          |
| $+$ KI : int                      | $#  \oplus$    |
| $+$ HI : int                      | # 飛            |
| $+ \text{ TO : int}$              | # と            |
| $+$ GY : int                      | #              |
| $+$ SFU : int                     | # 先手の歩         |
| $+$ SKY : int $\,$                | #先手の香          |
| $+$ SKE : int                     | #先手の桂          |
| $+$ SGI : int                     | #先手の銀          |
| $+$ SKI : int                     | #先手の金          |
| $+$ SHI : int                     | #先手の飛          |
| $+$ STO : int                     | #先手のと          |
| $+$ SGY : int                     | #先手の玉          |
| $+$ GFU : int                     | # 後手の歩         |
| $+$ GKY : int                     | # 後手の香         |
| $+$ GKE : int                     | # 後手の桂         |
| $+$ GGI : int                     | # 後手の銀         |
| $+$ GKI : int                     | # 後手の金         |
| $+$ GHI : int                     | #後手の飛          |
| $+$ GTO : int                     | # 後手のと         |
| $+$ GGY : int                     | #後手の玉          |
| $+$ WALL : int                    | $#$ 壁          |
| $+$ komaString : String           | # 駒の文字列表現      |
| $+$ canPromote : boolean[]        | # 駒が成れるか       |
| + isSente (koma:int) : boolean    | #先手の駒か判定       |
| + isGote (koma:int) : boolean     | # 後手の駒か判定      |
| + isSelf (koma:int) : boolean     | # 手番側の駒か判定     |
| + isEnemy (koma:int) : boolean    | #相手側の駒か判定      |
| + getKomashu (koma:int) : int     | # 駒の種類を得る      |
| + toBanString (koma:int) : String | # 駒の盤面上の文字列表示  |
| + toString (koma:int) : String    | # 駒の文字列表記      |
| + toBanString (koma:int) : String | # 駒の盤面表示       |
| + canPromote (koma:int) : boolean | # 駒が成れるか判定     |

図 9 Koma クラスのクラス図

| Kyokumen                                | # 盤面や持ち駒など局面を表現クラス     |
|-----------------------------------------|------------------------|
| $\{ban: \infty\}$                       | $#$ 盤面                 |
| $\text{hand:}\infty$                    | # 持ち駒                  |
| handP:int[]                             | #持ち駒ポイント               |
| teban: int                              | $# $ 手番                |
| $r:$ Random                             | # ランダム                 |
| eval: int                               | # 現在の先手から見た評価値         |
| kings: int                              | # 先手玉の位置 盤外の利きの届かないところ |
| kingG: int                              | # 後手玉の位置 盤外の利きの届かないところ |
| $+$ komaValue : int                     | # 駒の評価値                |
| $+$ Kyokumen                            | # コンストラクト              |
| + clone : Kyokumen                      | # 局面のコピー               |
| $+$ equals( $\circ$ : object) : boolean | $\#$ 局面が同一かどうか         |
| $+$ equals( $k :$ kyokumen) : boolean   | $\#$ 局面が同一かどうか         |
| $+ get(p: int): int$                    | # ある位置にある駒を取得、盤外なら壁を返す |
| $+$ put(p : int, koma : int) : void     | # ある位置にある駒を置く          |
| $+$ turnPt(teban :int) : int            | # ターンごとに 1pt 加算        |
| $+$ move(te : Te) : void                | # 与えられた手で行って進めてみる      |
| $+$ back(te : Te) : void                | #与えられた手で一手戻す           |
| initKingPos() : void                    | # kingS,kingG を初期化     |
| $+$ searchGyoku(teban : int) : int      | # 玉を探して位置を返す           |
| initEval() : void                       | # 初期化した際に局面を評価する関数     |
| $+$ initAll() : void                    |                        |
| $+$ evaluate() : int                    | # 局面を評価する関数            |
| csaKomaTbl: String[]                    | # CSA 形式の棋譜ファイル文字列     |
| $+$ toString() : String                 | # 局面を表示                |

図 10 Kyokumen クラスのクラス図

| MainTest                                        | # 実行クラス                                |
|-------------------------------------------------|----------------------------------------|
| SHOW_BOARD: boolean                             | # 毎回盤面を表示する                            |
| $\lvert\text{player}\rvert\rvert$ : Player      | $\#$ player[0] が先手が誰か,player[1] が後手が誰か |
| kyokumenRireki: ArrayList <kyokumen></kyokumen> |                                        |
| usage() : void                                  | # 使い方を表示                               |
| $+$ main(argv : String.) : void                 | # メインメソッド                              |

図 11 MainTest クラスのクラス図

# 6.9 Position **クラス**

Position クラスは駒の位置を表す. 各駒の位置は段と筋をそれぞれ int 型で表現する. 図 12 に Position ク ラスのクラス図を示す. また, 表 5 に各メソッドについてまとめる.

| メソッド               | 処理内容               |  |  |
|--------------------|--------------------|--|--|
| clone              | 局面のコピーを行う          |  |  |
| equals(Object o)   | 局面が同一かどうか          |  |  |
| equals(Kyokumen k) | 局面が同一かどうか          |  |  |
| get                | ある位置にある駒を取得する      |  |  |
| put                | ある位置にある駒を置く        |  |  |
| turnPt             | 一手ごとに1ポイントが加算      |  |  |
| move               | 与えられた手で一手進める       |  |  |
| back               | 与えられた手で一手戻す        |  |  |
| initKingPos        | kingS,kingG を初期化する |  |  |
| searchGyoku        | 玉の位置を返す            |  |  |
| initEval           | 初期化した際に, 局面を評価する関数 |  |  |
| evalute            | 局面を評価する関数          |  |  |
| toString           | 局面を表示用に文字列化する      |  |  |

表 4 Kyokumen クラスのメソッド

| Position                                   | # 駒の位置を表すクラス    |
|--------------------------------------------|-----------------|
| $+$ suji : int                             | # 筋             |
| $+$ dan : int                              | # 段             |
| $+$ Position(_suji : int,_dan : int)       | # コンストラクト       |
| $+$ equals (p $*$ Position) : boolean      | # 同一性比較用メソッド    |
| $+$ equals ( $\circ$ * Object) : boolean   | # 同一性比較用メソッド    |
| $+$ clone() : Object                       | # コピーを返す        |
| $+ add(diffSui): int, diffDan: int): void$ | #ある方向へ動きを行う     |
| $+$ sub(diffSuji: int,diffDan: int): void  | #ある方向への逆向き動きを行う |
| $+ add(direct: int): void$                 | # ある方向へ動きを行う    |
| $+$ sub(direct : int) : void               | #ある方向への逆向き動きを行う |

図 12 Position クラスのクラス図

### 6.10 Sikou **クラス**

Sikou クラスはコンピュータの思考ルーチンである. 図 13 に Sikou クラスのクラス図を示す. Sikou クラス では, 手の探索に negaMax 様式を用いたαβ法を使用している. αβ法で引数で指定された深さ分の先読み を行い,その局面の評価値を計算, 評価値の高い局面になる手の選択確率を高くした上でランダムに手を選択 する.

- 1. 与えられた局面の合法手を生成する
- 2. 各合法手に対して, 指定された手数先読みしてαβ法で評価値を求める
- 3. 評価値順に手をソートする
- 4. 評価値上位の手の選択確率を高くしてランダムに手を選択する

表 5 Position クラスのメソッド

| メソッド                          | 処理内容            |  |  |
|-------------------------------|-----------------|--|--|
| equals $(Position p)$         | 同一性比較用メソッド      |  |  |
| equals $(Object o)$           | 同一性比較用メソッド      |  |  |
| clone                         | 局面のコピーを行う       |  |  |
| add(int diffSuji,int diffDan) | ある方向への動きを行う     |  |  |
| sub(int diffSuji,int diffDan) | ある方向への逆向きの動きを行う |  |  |
| add(int direct)               | ある方向への動きを行う     |  |  |
| sub(int direct)               | ある方向への逆向きの動きを行う |  |  |

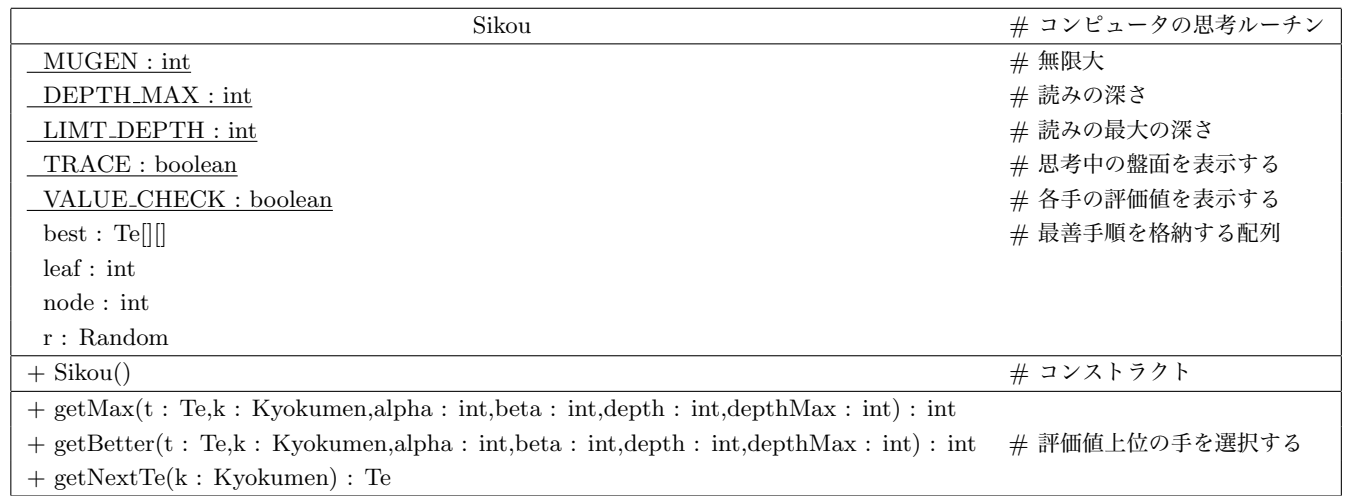

図 13 Sikou クラスのクラス図

# 6.11 Te **クラス**

Te クラスは手を表現する. 図 14 に Te クラスのクラス図を示す. また, 表 6 に各メソッドについてまとめる.

| メソッド             | 処理内容       |
|------------------|------------|
| Tе               | コンストラクト    |
| equals $(Tete)$  | 局面が同一かどうか  |
| equals(Object o) | 局面が同一かどうか  |
| clone            | 局面のコピーを行う  |
| toString         | 手を文字列で表現する |

表 6 Te クラスのメソッド

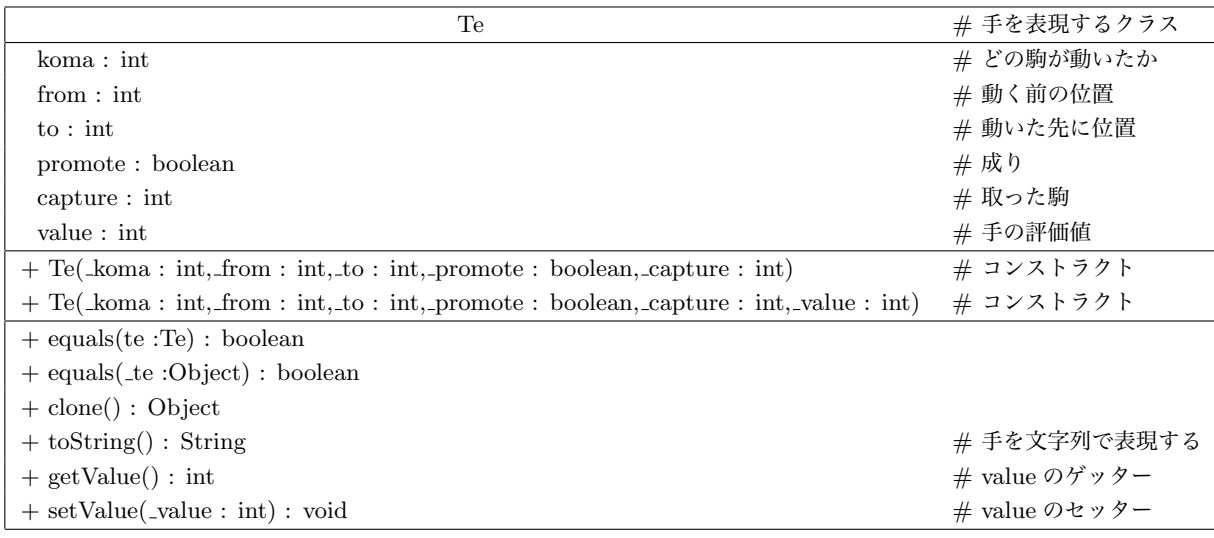

図 14 Te クラスのクラス図

# 7 **駒の評価値の検証**

本研究で作成した将棋プログラムは, 各駒に価値を割り当て, その価値の合計から局面の評価値を求めてい る. しかし, シミュレーション型将棋がベースとしている京都将棋では適切な駒の評価値は定まっていない. そ こで本研究では将棋の対戦 AI を作成し, 駒の評価値を変化させながら,AI 同士で対戦させることにより, 最適 な駒の評価値を求める. 通常の将棋の駒の評価値 (表 7)[3] を裏表で平均を取った CPU(以下を平均 CPU)(表 8) と, 対戦ごとに評価値を変動させる CPU(以下を変動 CPU) の二つの異なった評価値を持つ CPU 作成し先 手後手 100 回ずつ対戦し評価値を決める.

| 歩   | 香   | 桂 | 銀 | 金 | 鱼 | 飛 |                                                |
|-----|-----|---|---|---|---|---|------------------------------------------------|
| 100 | 600 |   |   |   |   |   | 700   1000   1200   1800   2000   1200   10000 |

表 7 本将棋での評価値

表 8 平均 CPU の評価値

| 香と  | 銀角   | 金桂  | 飛歩       | 卞     |
|-----|------|-----|----------|-------|
| 900 | 1400 | 950 | $1550\,$ | 10000 |

表 9 に対戦結果を示す. 表 9 より, 勝率が一番高くて 6 割で, 後は先手側で 4~5 割, 後手側で 5~6 割の勝率 の結果となった.

勝率 *p* の勝負を *N* 回行った場合の標準偏差は以下の式で与えられる.

$$
\sqrt{N\cdot p\cdot (1-p)}
$$

*p* = 0*.*5 とした場合,*N* = 100 なら標準偏差は

$$
\sqrt{100 \cdot 0.5 \cdot 0.5} = 5.0
$$

なので, 試行回数 100 回の場合, 危険率 95% の信頼区間は

$$
50 \pm \frac{1.96 \cdot 5.0}{100} \cdot 100 = 50 \pm 9.8\%
$$

となる. 従って, 試行回数 100 回では勝率 60% を超えないと統計上有意な値とは言えない.

表 9 より, 先手で 5 割を超えているのはあるが 6 割超えたのはほとんどない. 先手で5割以上の中で後手で 6 割以上超えているのは香と:600, 銀角:1200, 金桂:600, 飛歩:1200 のときのみである.

# 8 **結論・今後の課題**

本研究でポイントを消費して持ち駒を打つシミュレーション型将棋を提案した. また, 人間同士の試合及び対 CPU 戦が可能な将棋プログラムを作成した. 本研究で作成した将棋プログラムの AI は目標にしていた勝率を 見出すことはできなかった. しかし, 今回は開発した将棋はあくまで入り口と考えている. 本研究を通して, ポ イントの多いプレイヤーが勝ちや打ち駒によってポイントの消費が変わるなど, さらにルールを発展させるこ とも可能であると考えられる.

本研究の改善点としたら, 新しい将棋を開発したと同時に新たな戦略を開発し持たせることによって勝率が 安定すると考えている. 評価値を一手ごとに変動したり, 前半と後半で変えていったりと, 試合中に評価値を変 動することで戦略も広がり勝率も大きく変わるのではと考えている.

# **謝辞**

本研究を作成するにあたり, 指導教員の石水隆講師から, 丁寧かつ熱心なご指導, この場を借りて感謝を申し 上げます.

# **参考文献**

- [1] 松田道弘:世界のゲーム事典, 東京出版 (1989)
- [2] 山岡忠夫:将棋 AI で学ぶディープラーニング, マイナビ出版 (2018)
- [3] 池泰弘:Java 将棋のアルゴリズム, 工学社 (2007)
- [4] 京都将棋|将棋のゲームの時間 (2012) https://syouginojikan.web.fc2.com/kyouto.html
- [5] 京都将棋, 株式会社幻冬舎エデュケーション (2014)
- [6] どうぶつしょうぎ, 株式会社幻冬舎エデュケーション (2009)
- [7] アンパンマンはじめてのしょうぎ, セガトイズ, https://www.segatoys.co.jp/anpan/product/ popup/\_legacy/learn/06.html
- [8] 田中哲郎:「どうぶつしょうぎ」の完全解析, 情報処理学会研究報告,Vol.2009-GI-22 No.3,pp.1-8(2009), http://id.nii.ac.jp/1001/00062415/
- [9] 塩田好, 石水隆, 山本博史:「アンパンマンはじめてしょうぎ」の完全解析, 2013 年度 情報処理学会関西 支部 支部大会 講演論文集 (2013), https://ipsj.ixsq.nii.ac.jp/ej/?action=pages\_view\_main& active\_action=repository\_view\_main\_item\_detail&item\_id=96814&item\_no=1&page\_id=13& block\_id=8
- [10] 藤田一弥, 高原歩夢:実装ディープラーニング, オーム社 (2016)
- [11] 伊藤毅志、村松正和:ディープラーニングを用いたコンピュータ囲碁 Alpha Go の技術と展望 , 情報処 理,Vol.57,No.4,pp.335-337, 情報処理学会 (2016) http://id.nii.ac.jp/1001/00158059/
- [12] 小谷善行, 岸本章宏, 柴原一友, 鈴木豪:ゲーム計算メカニズム―将棋・囲碁・オセロ・チェスのフログラム はどう動く―, コロナ社 (2010)
- [13] 日本 5 五将棋連盟, http://www.geocities.co.jp/Playtown-Spade/8662/
- [14]「ごろごろどうぶつしょうぎ」 発売開始!, 日本将棋連盟 https://www.shogi.or.jp/news/2012/11/ post\_652.html

# **付録** A **付録**

本研究で作成したプログラムのソースファイルを以下の付録にまとめる

```
• Constants インターフェイス
   package sotsuken2;
  /∗∗
   ∗ 各 種 定 数 の 定 義
   ∗ @author ny38ryu99iomogusa
   ∗
   ∗/
  public interface Constants {
           public final static int SENTE=1<<4;//先手の定義 2^4=16
           public final static int GOTE=1<<5;//後手の定義 2^5=32
           public final static String sujiStr[]={
                    " ", " 1 ", " 2 ", " 3 ", " 4 ", " 5 "
           } ; // 筋 ( 行 ) を 表 す 文 字 列 を 定 義
           public final static String danStr |]=\{\mathbb{R}^n, " \mathbb{L}^n, " \mathbb{L}^n, " \mathbb{E}^n, " \mathbb{H}^n, " \mathbb{H}^n} ; // 段 ( 列 ) を 表 す 文 字 列 を 定 義
  }
• KomaMoves インターフェイス
  package sotsuken2;
  p u bli c i n t e r f a c e KomaMoves {
           //通常の8方向の定義(盤面上の動き)
           1/5 6 7
           // ↑
           // 3 \leftarrow 駒 →4
           // \qquad \downarrow// 2 1 0// 桂 馬 飛 び の 方 向 の 定 義 ( 盤 面 上 の 動 き)
```
 $1/8$  9

//

```
// 桂
//
// 11 12/∗ 方 向 の 定 義 に 沿 っ た , 段 の 移 動 の 定 義∗/
public static final int diffDan []=\{1 ,1 ,1 ,0 ,0 , −1 , −1 , −1 , −2 , −2 ,2 ,2
} ;
/∗ 方 向 の 定 義 に 沿 っ た , 筋 の 移 動 の 定 義∗/
public static final int diffSuji []=\{−1,0,1,1, −1,1,0, −1,1, −1, −1,1
} ;
/∗ 方 向 の 定 義 に 沿 っ た 、 移 動 の 定 義∗/
public static final int diff[={
   d i f f S u j i [0] * 16 + di f f D an [0],
  d i f f S u j i [1] * 16 + d i f f D an [1],
  d i f f S u j i [2] * 16 + di f f D an [2],
  d i f f S u j i [3] * 16 + di f f D an [3],
  d i f f S u j i [4] * 16 + d i f f D an [4],
  d i f f S u j i [5] * 16 + di f f D an [5],
  d i f f S u j i [6] * 16 + di f f D an [6],
  d i f f S u j i [7] * 16 + d i f f D an [7],
  diffSuji [8]*16+diffDan [8],
  d i f f S u j i [9] * 16 + di f f D an [9],
  d i f f S u j i [10] * 16 + di f f D an [10],
  d i f f S u j i [11] * 16 + di f f D an [11]
} ;
/∗∗
 ∗ あ る 方 向 に あ る 駒 が 動 け る か ど う か を 表 す テ ー ブ ル
 ∗ 添 字 の1 つ 目 が 方 向 で , 2 つ 目 が 駒 の 種 類 で あ る
 ∗ 香 車 や 飛 車 , 角 な ど の 一 直 線 に 動 く 動 き に つ い て は , canJumpで表し ,
 ∗ こ の テ ー ブ ル で は f a l s e と し て お く
 ∗/
 public static final boolean canMove \begin{bmatrix} | & | \end{bmatrix} = \{/∗ 方 向0 斜 め 下 へ の 動 き∗/
  {
  // 先 手 で も 後 手 で も な い 駒
  false, false, false, false, false, false, false, false,
```
// 先 手 で も 後 手 で も な い 駒 false, false, false, false, false, false, false, false, // 空 , 先 手 の 歩 香 桂 銀 金 角 飛 false, false, false, false, true, false, false, false, //先手の王,と杏圭全 馬龍 false, true, false, false, false, false, false, true, // 空 , 後 手 の 歩 香 桂 銀 金 角 飛 false, false, false, false, true, true, false, false, // 後 手 の 王 , と 杏 圭 全 馬 龍 true, true, true, true, true, true, false, true *}* , /*∗* 方 向1 真 下 へ の 動 き*∗*/ *{* // 先 手 で も 後 手 で も な い 駒 false, false, false, false, false, false, false, false, // 先 手 で も 後 手 で も な い 駒 false, false, false, false, false, false, false, false, // 空 , 先 手 の 歩 香 桂 銀 金 角 飛 false, false, false, false, false, true, false, false, // 先 手 の 王 , と 杏 圭 全 馬 龍 true, true, true, true, true, false, true, false, // 空 , 後 手 の 歩 香 桂 銀 金 角 飛 false, true, false, false, true, true, false, false, // 後 手 の 王 , と 杏 圭 全 馬 龍 true, true, true, true, true, false, true, false *}* , /*∗* 方 向2 斜 め 右 下 へ の 動 き*∗*/ *{* // 先 手 で も 後 手 で も な い 駒 false, false, false, false, false, false, false, false, // 先 手 で も 後 手 で も な い 駒 false, false, false, false, false, false, false, false, // 空 , 先 手 の 歩 香 桂 銀 金 角 飛 false, false, false, false, true, false, false, false, // 先 手 の 王 , と 杏 圭 全 馬 龍 false, true, false, false, false, false, false, true, // 空 , 後 手 の 歩 香 桂 銀 金 角 飛

```
false, false, false, false, true, true, false, false,
// 後 手 の 王 , と 杏 圭 全 馬 龍
true, true, true, true, true, true, false, true
} ,
/∗ 方 向3 左 へ の 動 き∗/
{
// 先 手 で も 後 手 で も な い 駒
false, false, false, false, false, false, false, false,
// 先 手 で も 後 手 で も な い 駒
false, false, false, false, false, false, false, false,
// 空 , 先 手 の 歩 香 桂 銀 金 角 飛
false, false, false, false, false, true, false, false,
// 先 手 の 王 , と 杏 圭 全   馬 龍
true, true, true, true, true, false, true, false,
// 空 , 後 手 の 歩 香 桂 銀 金 角 飛
false, false, false, false, false, true, false, false,
// 後 手 の 王 , と 杏 圭 全   馬 龍
true, true, true, true, true, false, true, false
} ,
/∗ 方 向4 右 へ の 動 き∗/
{
// 先 手 で も 後 手 で も な い 駒
false, false, false, false, false, false, false, false,
// 先 手 で も 後 手 で も な い 駒
false, false, false, false, false, false, false, false,
// 空 , 先 手 の 歩 香 桂 銀 金 角 飛
false, false, false, false, false, true, false, false,
// 先 手 の 王 , と 杏 圭 全   馬 龍
true, true, true, true, true, false, true, false,
// 空 , 後 手 の 歩 香 桂 銀 金 角 飛
false, false, false, false, false, true, false, false,
// 後 手 の 王 , と 杏 圭 全   馬 龍
true, true, true, true, true, false, true, false
} ,
/∗ 方 向5 斜 め 左 上 へ の 動 き∗/
{
// 先 手 で も 後 手 で も な い 駒
```
false, false, false, false, false, false, false, false, // 先 手 で も 後 手 で も な い 駒 false, false, false, false, false, false, false, false, // 空 , 先 手 の 歩 香 桂 銀 金 角 飛 false, false, false, false, true, true, false, false, // 先 手 の 王 , と 杏 圭 全 馬 龍 true, true, true, true, true, false, false, true, // 空 , 後 手 の 歩 香 桂 銀 金 角 飛 false, false, false, false, true, false, false, false, // 後 手 の 王 , と 杏 圭 全 馬 龍 false, true, false, false, false, false, false, true *}* , /*∗* 方 向6 真 上 へ の 動 き*∗*/ *{* // 先 手 で も 後 手 で も な い false, false, false, false, false, false, false, false, // 先 手 で も 後 手 で も な い 駒 false, false, false, false, false, false, false, false, // 空 , 先 手 の 歩 香 桂 銀 金 角 飛 false, true, false, false, true, true, false, false, // 先 手 の 王 , と 杏 圭 全 馬 龍 true, true, true, true, true, false, true, false, // 空 , 後 手 の 歩 香 桂 銀 金 角 飛 false, false, false, false, false, true, false, false, // 後 手 の 王 , と 杏 圭 全 馬 龍 true, true, true, true, true, false, true, false *}* , /*∗* 方 向7 斜 め 右 上 へ の 動 き*∗*/ *{* // 先 手 で も 後 手 で も な い 駒 false, false, false, false, false, false, false, false, // 先 手 で も 後 手 で も な い 駒 false, false, false, false, false, false, false, false, // 空 , 先 手 の 歩 香 桂 銀 金 角 飛 false, false, false, false, true, true, false, false, //先手の王,と杏圭全 馬龍 true, true, true, true, true, false, false, true,

// 空 , 後 手 の 歩 香 桂 銀 金 角 飛 false, false, false, false, true, false, false, false, // 後 手 の 王 , と 杏 圭 全 馬 龍 false, true, false, false, false, false, false, true *}* , /*∗* 方 向8 先 手 桂 馬 飛 び*∗*/ *{* // 先 手 で も 後 手 で も な い 駒 false, false, false, false, false, false, false, false, // 先 手 で も 後 手 で も な い 駒 false, false, false, false, false, false, false, false, // 空 , 先 手 の 歩 香 桂 銀 金 角 飛 false, false, false, true, false, false, false, false, // 先 手 の 王 , と 杏 圭 全 馬 龍 false, false, false, false, false, false, false, false, // 空 , 後 手 の 歩 香 桂 銀 金 角 飛 false, false, false, false, false, false, false, false, // 後 手 の 王 , と 杏 圭 全 馬 龍 false , false , false , false , false , false , false , false *}* , /*∗* 方 向9 先 手 桂 馬 飛 び*∗*/ *{* // 先 手 で も 後 手 で も な い 駒 false, false, false, false, false, false, false, false, // 先 手 で も 後 手 で も な い 駒 false, false, false, false, false, false, false, false, // 空 , 先 手 の 歩 香 桂 銀 金 角 飛 false, false, false, true, false, false, false, false, //先手の王,と杏圭全 馬龍 false, false, false, false, false, false, false, false, // 空 , 後 手 の 歩 香 桂 銀 金 角 飛 false, false, false, false, false, false, false, false, // 後 手 の 王 , と 杏 圭 全 馬 龍 false, false, false, false, false, false, false, false *}* , /*∗* 方 向1 0 後 手 桂 馬 飛 び*∗*/ *{*

```
// 先 手 で も 後 手 で も な い 駒
  false, false, false, false, false, false, false, false,
  // 先 手 で も 後 手 で も な い 駒
  false, false, false, false, false, false, false, false,
  // 空 , 先 手 の 歩 香 桂 銀 金 角 飛
  false, false, false, false, false, false, false, false,
  // 先 手 の 王 , と 杏 圭 全   馬 龍
  false, false, false, false, false, false, false, false,
  // 空 , 後 手 の 歩 香 桂 銀 金 角 飛
  false, false, false, true, false, false, false, false,
  // 後 手 の 王 , と 杏 圭 全   馬 龍
  false, false, false, false, false, false, false, false
  } ,
  /∗ 方 向1 1 後 手 桂 馬 飛 び∗/
  {
  // 先 手 で も 後 手 で も な い 駒
  false, false, false, false, false, false, false, false,
  // 先 手 で も 後 手 で も な い 駒
  false, false, false, false, false, false, false, false,
  // 空 , 先 手 の 歩 香 桂 銀 金 角 飛
  false, false, false, false, false, false, false, false,
  // 先 手 の 王 , と 杏 圭 全   馬 龍
  false, false, false, false, false, false, false, false,
  // 空 , 後 手 の 歩 香 桂 銀 金 角 飛
  false, false, false, true, false, false, false, false,
  // 後 手 の 王 , と 杏 圭 全   馬 龍
  false, false, false, false, false, false, false, false
  }
} ;
/∗∗
 ∗ あ る 方 向 に あ る 駒 が 動 け る か ど う か を 表 す テ ー ブ ル
 ∗ 添 字 の1 つ 目 が 方 向 で , 2 つ 目 が 駒 の 種 類 で あ る
 ∗ 香 車 や 飛 車 , 角 , 竜 , 馬 の 一 直 線 に 動 く 動 き に つ い て は , 表 す
 ∗/
static final public boolean canJump[/∗ 方 向0 斜 め 下 へ の 動 き∗/
  {
```

```
// 先 手 で も 後 手 で も な い 駒
false, false, false, false, false, false, false, false,
// 先 手 で も 後 手 で も な い 駒
false, false, false, false, false, false, false, false,
// 空 , 先 手 の 歩 香 桂 銀 金 角 飛
false, false, false, false, false, false, true, false,
// 先 手 の 王 , と 杏 圭 全   馬 龍
false, false, false, false, false, false, true, false,
// 空 , 後 手 の 歩 香 桂 銀 金 角 飛
false, false, false, false, false, false, true, false,
// 後 手 の 王 , と 杏 圭 全   馬 龍
false, false, false, false, false, false, true, false
} ,
/∗ 方 向1 真 下 へ の 動 き∗/
{
// 先 手 で も 後 手 で も な い 駒
{\tt false} , {\tt false} , {\tt false} , {\tt false} , {\tt false} , {\tt false} , {\tt false} ,
// 先 手 で も 後 手 で も な い 駒
false, false, false, false, false, false, false, false,
// 空 , 先 手 の 歩 香 桂 銀 金 角 飛
false, false, false, false, false, false, false, true,
// 先 手 の 王 , と 杏 圭 全   馬 龍
false, false, false, false, false, false, false, true,
// 空 , 後 手 の 歩 香 桂 銀 金 角 飛
false, false, true, false, false, false, false, true,
// 後 手 の 王 , と 杏 圭 全   馬 龍
false, false, false, false, false, false, false, true
} ,
/∗ 方 向2 斜 め 右 下 へ の 動 き∗/
{
// 先 手 で も 後 手 で も な い 駒
false, false, false, false, false, false, false, false,
// 先 手 で も 後 手 で も な い 駒
false, false, false, false, false, false, false, false,
// 空 , 先 手 の 歩 香 桂 銀 金 角 飛
false, false, false, false, false, false, true, false,
// 先 手 の 王 , と 杏 圭 全   馬 龍
```

```
false, false, false, false, false, false, true, false,
// 空 , 後 手 の 歩 香 桂 銀 金 角 飛
false, false, false, false, false, false, true, false,
// 後 手 の 王 , と 杏 圭 全   馬 龍
false, false, false, false, false, false, true, false
} ,
/∗ 方 向3 左 へ の 動 き∗/
{
// 先 手 で も 後 手 で も な い 駒
false, false, false, false, false, false, false, false,
// 先 手 で も 後 手 で も な い 駒
false, false, false, false, false, false, false, false,
// 空 , 先 手 の 歩 香 桂 銀 金 角 飛
false, false, false, false, false, false, false, true,
// 先 手 の 王 , と 杏 圭 全   馬 龍
false, false, false, false, false, false, false, true,
// 空 , 後 手 の 歩 香 桂 銀 金 角 飛
false, false, false, false, false, false, false, true,
// 後 手 の 王 , と 杏 圭 全   馬 龍
false, false, false, false, false, false, false, true
} ,
/∗ 方 向4 右 へ の 動 き∗/
{
// 先 手 で も 後 手 で も な い 駒
false, false, false, false, false, false, false, false,
// 先 手 で も 後 手 で も な い 駒
false, false, false, false, false, false, false, false,
// 空 , 先 手 の 歩 香 桂 銀 金 角 飛
false, false, false, false, false, false, false, true,
// 先 手 の 王 , と 杏 圭 全   馬 龍
false, false, false, false, false, false, false, true,
// 空 , 後 手 の 歩 香 桂 銀 金 角 飛
false, false, false, false, false, false, false, true,
// 後 手 の 王 , と 杏 圭 全   馬 龍
false, false, false, false, false, false, false, true
} ,
/∗ 方 向5 斜 め 左 上 へ の 動 き∗/
```
*{* // 先 手 で も 後 手 で も な い 駒 false, false, false, false, false, false, false, false, // 先 手 で も 後 手 で も な い 駒 false, false, false, false, false, false, false, false, // 空 , 先 手 の 歩 香 桂 銀 金 角 飛 false, false, false, false, false, false, true, false, // 先 手 の 王 , と 杏 圭 全 馬 龍 false, false, false, false, false, false, true, false, // 空 , 後 手 の 歩 香 桂 銀 金 角 飛 false, false, false, false, false, false, true, false, // 後 手 の 王 , と 杏 圭 全 馬 龍 false, false, false, false, false, false, true, false *}* , /*∗* 方 向6 真 上 へ の 動 き*∗*/ *{* // 先 手 で も 後 手 で も な い 駒 false, false, false, false, false, false, false, false, // 先 手 で も 後 手 で も な い 駒 false, false, false, false, false, false, false, false, // 空 , 先 手 の 歩 香 桂 銀 金 角 飛 false, false, true, false, false, false, false, true, // 先 手 の 王 , と 杏 圭 全 馬 龍 false, false, false, false, false, false, false, true, // 空 , 後 手 の 歩 香 桂 銀 金 角 飛 false, false, false, false, false, false, false, true, // 後 手 の 王 , と 杏 圭 全 馬 龍 false, false, false, false, false, false, false, true *}* , /*∗* 方 向7 斜 め 右 上 へ の 動 き*∗*/ *{* // 先 手 で も 後 手 で も な い 駒 false, false, false, false, false, false, false, false, // 先 手 で も 後 手 で も な い 駒 false, false, false, false, false, false, false, false, // 空 , 先 手 の 歩 香 桂 銀 金 角 飛 false, false, false, false, false, false, true, false,

```
//先手の王,と杏圭全 馬龍
            false, false, false, false, false, false, true, false,
            // 空 , 後 手 の 歩 香 桂 銀 金 角 飛
            false, false, false, false, false, false, true, false,
            // 後 手 の 王 , と 杏 圭 全   馬 龍
            false, false, false, false, false, false, true, false
            }
            // 桂 馬 の 方 向 に 飛 ぶ 駒 は な い の で 省 略
          } ;
 }
• Player インターフェイス
 package sotsuken2;
 public interface Player {
   Te getNextTe (Kyokumen k ) ;
 }
• GenerateMoves クラス
 package sotsuken2;
 import java.util.ArrayList;
 /∗∗
  ∗ 合 法 手
  ∗ @author ny38ryu99iomogusa
  ∗
  ∗/
 p u bli c c l a s s GenerateMoves implements Constants , KomaMoves {
   /∗∗
    ∗ 各 手 に つ い て , 自 分 の 玉 に 玉 手 が か か っ て い な い ど う か チ ェ ッ ク し ,
   ∗ 王 手 が か か っ て い る 手 は 取 り 除 く
    ∗ @param k
    ∗ @param v
    ∗ @return
    ∗/
    public static ArrayList<Te> removeSelfMate (Kyokumen k, ArrayList<Te>
 v ){
      ArrayList<Te> removed=new ArrayList<Te> ();
```

```
28
```

```
for (int i=0; i < v \cdot size (); i++){
 Te te = v.get(i);//手を取り出す
 // そ の 手 で1 手 進 め て み る
 Kyokumen test = (Kyokumen)k.close();
  test. move(te);
  int gyokuPosition = test.searchGyoku(k.teban);//自玉を探す
  boolean isOuteHouchi=false ;//玉手放置しているかどうかフラグ
  // 玉 周 辺1 2 方 向 か ら 相 手 の 駒 が 利 い て い た ら そ の 手 を 取 り 除 く
  for (int direct = 0; direct <math>\langle 12kk \rangle</math> 1 is <math>OuterHouchi</math>; direct <math>++</math>){// 方 向 の 反 対 方 向 に あ る 駒 を 取 得
    int pos = gyokuPosition;pos—=diff [direct];
    int koma=test.get (\text{pos});
    // そ の 駒 が 敵 の 駒 で 玉 方 向 の 動 け る か
    if (Koma. isEnemy (test. teban, koma)&&canMove [direct ] [koma]) {
      //動けるならこの手は王手を放置しているので removedに追加しない
      isOuteHouchi=true;
      break ;
    }
 }
  // 玉 周 辺8 方 向 か ら 相 手 の 駒 が 利 い て い た ら そ の 手 を 取 り 除 く
  for (int direct = 0; direct < 8&& ! isOuteHouchi; direct ++)\{// 方 向 の 反 対 方 向 に あ る 駒 を 取 得
    int pos = gyokuPosition;int koma;
    // そ の 方 向 に マ ス が 空 い て い る 限 り , 駒 を 探 す
    for (pos=diff [direct], koma=test.get (pos);koma!=Koma.WALL; pos−=d i f f [ d i r e c t ] , koma=t e s t . g e t ( pos ) ) {
     // 味 方 駒 で 利 き が 遮 ら れ て い る な ら チ ェ ッ ク 終 了
     if (Koma.isSelf(test.teban, koma)) break;//遮 ら れ て い な い 相 手 の 駒 の 利 き が あ る な ら 王 手 が か か っ て い る
     if (Koma. isEnemy (test. teban, koma)&&canJump [direct] [koma]) {
       isOuteHouchi=true;
       break ;
     }
     // 敵 駒 で 利 き が 遮 ら れ て い る な ら チ ェ ッ ク 終 了
     if (Koma.isEnemy (test. teban, koma)) break;
```

```
}
     }
     if (!isOuterIouchi) removed.add(te);}
   return removed;
 }
/∗∗
 ∗ 与 え ら れ た A r r a yLi s tに , 手 番 , 駒 の 種 類 , 移 動 元 , 移 動 先 を 考 慮 し て
 ∗ 成 る , 不 成 り を 判 断 し な が ら 生 成 し た 手 を 追 加 す る
 ∗ @param v
 ∗ @param teban
 ∗ @param koma
 ∗ @param from
 ∗ @param t o
 ∗/
 public static void addTe (Kyokumen k, ArrayList <Te> v, int teban,
                                  int koma, int from , int to \}i f ( teban==SENTE){/ / 先 手 番
     Te te=new Te(koma, from, to, true, k.get(to));v.add(te);} e l s e {// 後 手 番
     Te te=new Te(koma, from, to, true, k.get(to));
     v.add(te);}
 }
/∗∗
 ∗ 与 え ら れ た 局 面 に お け る 合 法 手 を 生 成
 ∗ @param k
 ∗ @return
 ∗/
 p u bli c s t a t i c A r r ayLi s t<Te> gene r a teLe g alM o ve s (Kyokumen k ){
   ArrayList<Te> v=new ArrayList<Te>();
   // 盤 上 の 手 番 の 側 の 駒 を 動 か す 手 を 生 成
   for (int suji=0x10; suji \leq 0x50; suji\neq 0x10){
     for (int dan=1;dan <= 5;dan++){
       int from = dan+suji;
```

```
int koma=k. get (from );
    // 自 分 の 駒 で あ る か ど う か 確 認
    i f (Koma. i s S e l f ( k . teban , koma ) ) {
      // 各 方 向 に 移 動 す る 手 を 生 成
      for (int direct =0; direct <12; direct ++){
         if (canMove [direct ] [koma]) { // 移動先を生成
           int to = from+diff \lceil direct \rceil;
           i f (1<=( to>>4) && ( to>>4)<=5 && 1<=(t o&0x 0 f)&& ( t o&0x 0 f )<=5){
             // 移 動 先 に 自 分 の 駒 が な い か
             // 自 分 の 駒 だ っ た ら 次 の 方 向 を 検 討  
             if (Koma.isSelf(k. teban, k.get(to))) containue;// 成 る 不 成 り を 考 慮 し な が ら 手 を v に 追 加
             addTe(k, v, k. teban, koma, from, to);}
         }
      }
      // 各 方 向 に 「 飛 ぶ 」 手 を 生 成
      for (int direct =0; direct \langle 8; direct ++){
         i f ( canJump [ d i r e c t ] [ koma ] ) {
           // そ ち ら に 飛 ぶ こ と が で き る
           for (int i = 1; i < 9; i++)}
             // 移 動 先 を 生 成
             int to = from+diff \int direct \vert *i \rangle;
             if (k.get (to)==Koma.WALL) break;//行先が盤外だったら行けない
             // 自 分 の 駒 だ っ た ら い か な い
             if (Koma. is Self (k. teban, k.get(to))) break;1/\kappaる不成りを考慮しながら手をvに追加
             addTe(k, v, k. teban, koma, from, to);if (k.get (to)!=Koma.EMPTY) break;//空きマスでなければここで終わり
          }
        }
      }
    }
  }
}
/∗ 手 番 の 側 の 駒 を 打 つ 手 を 生 成∗/
for (int i=Koma.FU; i\leq Koma.TO; i++)
```

```
// 打 つ 駒 は , 手 番 の 側 の 駒
        int koma = i | k. teban ;// 駒 を 持 っ て い る か
        i f ( k . hand [ koma] >0){
            if ((k. teban=\text{SENTE} \& k. \text{handP}[0] >=10)| | ( k . teban==GOTE && k . handP[1] >=10)) {
              // 持っている。
              int komashu = Koma. getKomashu (koma);
              for (int suji=0x10; suji \leq=0x50; suji+=0x10){
                 for (int dan=1;dan\lt=5;dan++){
                   int from =0;//移動元
                   int to=suji+dan;// 移動先 駒を打つ場所
                   if (k.get(to)!=Koma.EMPTY) continue;Te te=new Te(koma, from, to, false, Koma. EMPTY);// 駒 の 打 つ 手 が 可 能 な こ と が わ か っ た の で 合 法 手 に 加 え る
                   v.add(te);}
              }
            }
        }
      }
      // 自 分 の 玉 に 王 手 が か か っ て い る 手 は 取 り 除 く
      v=removeSelfMate(k, v);return v;
    }
 }
• Human クラス
 package sotsuken2;
 import java.io.*;
 import java.util.ArrayList;
 /∗∗
  ∗ 人 間
   ∗ @author ny38ryu99iomogusa
   ∗
   ∗/
```

```
public class Human implements Player, Constants {
  // 一 行 入 力 用 の 読 み 込 み 元 を 用 意 し て お く
  // s t a t i c メ ン バ ー 変 数 で 用 意
  // 人 対 人 の 対 戦 時 に 同 じ 読 み 込 み 元 を 使 う た め
  static BufferedReader reader=
  new BufferedReader (new InputStreamReader (System.in));
  @Override
  p u bli c Te getNextTe (Kyokumen k ) {
    // 現 在 の 局 面 で の 合 法 手 を 生 成
    ArrayList<Te> v=GenerateMoves.generateLegalMoves(k);
    //返却する手の初期化 投了にあたるような
    // 合 法 手 出 な い 手 を 生 成 し て お く
    Te te=new Te(0,0,0,false,0);
    do{
      if (k. teban==SENTE) System. out. println ("先手番です");
      else if (k. teban==GOTE) System. out. println ("後手番です");
      System.out.print ("指し手を入力:");
      / 一 行 入 力
      String s = "";t r y {
        s = reader.readLine();} catch (Exception e){
        // 読 み 込 み エ ラ ー
        e. printStackTrace();
        break ;
      }
      // 入 力 さ れ た 手 が % TORYOだったら終了
      if(s.\text{equals}(" %TORYO")\text{ } break\text{ };if (s \cdot \text{equals}("p")}
        // 合 法 手 の 一 覧 と 局 面 を 出 力
        for (int i=0; i < v \cdot size (); i++){
          Te t=v.get(i);
          System.out.println(t);
        }
        System.out.println(k);continue;
      }
```

```
boolean promote=true;
if (s \cdot \text{length}() = 5)//5 文 字 目 が"∗" だ っ た ら 成 り
 if (s \cdot s \cdot u \cdot b \cdot s \cdot r \cdot n) \cdot (4 \cdot 5) \cdot \text{equals}(\pi^* \cdot \pi^*) promote=true;
 e l s e {
   System . out . println ("入力が異常です");
   // 局 面 を 表 示 し て 再 入 力 を 求 め る
   System . out . \text{println}(k);
   continue;
 }
}
int from Suji=0, from Dan=0, to Suji=0, to Dan=0;t r y {
  from Suji=Integer. parseInt(s.substring(0,1));fromDan=Integer.parseInt(s.substring(1,2));toSuji=Integer.parseInt(s.substring(2,3);
  toDan=Integer.parseInt(s.substring(3,4));
} catch (Exception e) {
  // 数 値 と し て 読 み 込 め な か っ た の で 何 か 間 違 っ て い る
  System . out . p r i n t l n ( " 手 を 読 み 込 め ま せ ん で し た " ) ;
  System.out.println("" + from Suij+"" + fromDan+"" + to Suij+"" + to Dan);// 局 面 を 表 示 し て 再 入 力 を 求 め る
  System.out.println(k);continue;
}
int koma=0;//駒
// 最 初 の 一 桁 が0 の 場 合 , 駒 打 ち
i f ( f r om S u ji==0){
  koma=fromDan | k . teban ; / / 駒 は 手 番 の 側 の 駒
  fromDan=0;//fromDanをクリア
}
int from=fromSuji*16+fromDan;
int to=toSuji∗16+toDan;
if (from Suji != 0) koma=k.get (from);
te=new Te(koma, from, to, promote, k.get(to));if (!v.\text{contains}(te)) {
  System . out . printh(n (te);
```

```
System.out.println("合法手ではありません");
            // 局 面 を 再 表 示
            System . out . \text{println}(k);
          }
       } while (!v. contains (te));
       return te;
     }
 }
• Koma クラス
 package sotsuken2;
 /∗∗
   ∗ 駒
   ∗ @author ny38ryu99iomogusa
   ∗
   ∗/
  class Koma implements Constants, Cloneable {
    public static final int EMPTY = 0; // \mathcal{L}(\mathcal{D} \mathcal{L})public static final int EMP = EMPTY; / / 空 (から)の別名
    public static final int PROMOTE[]=
     { 0 , 0 , 0 , 0 , 0 , 0 , 0 , 0 , / / 先 手 で も 後 手 で も な い 駒
      0 , 0 , 0 , 0 , 0 , 0 , 0 , 0 , / / 先 手 で も 後 手 で も な い 駒
      0 ,6 ,6 ,2 ,2 , −2 , −2 , −6 ,// 空 , 先 手 の 歩 香 桂 銀 金 角 飛
      −6 , 0 , 0 , 0 , 0 , 0 , 0 , 0 , / / 先 手 の 王 , と 杏 圭 全   馬 龍
      0 ,6 ,6 ,2 ,2 , −2 , −2 , −6// 空 , 後 手 の 歩 香 桂 銀 金 角 飛
      −6 , 0 , 0 , 0 , 0 , 0 , 0 , 0 / / 後 手 の 王 , と 杏 圭 全   馬 龍
     } ;
     public static final int FU = 1; // \#public static final int KY = 2; //public static final int KE = 3/\ell #
     public static final int GI = 4; //public static final int KI = 5; // \hat{ }public static final int KA = 6;//\hat{A}public static final int HI = 7;//Rpublic static final int TO = 8;// \gepublic static final int GY = 9; // \pm 1
```

```
/∗ 先 手∗/
public static final int SFU = SENTE+FU; // \nLeftrightarrowpublic static final int SKY = SEMTE+KY; //public static final int SKE = SENTE+KE;//\#public static final int SGI = SEMTE+GI; //public static final int SKI = SENTE+KI;//\hat{\mathcal{L}}public static final int SKA = SEMTE+KA;//角
public static final int SHI = SENTE+HI;//Rpublic static final int STO = SENTE+TO; // \Sigmapublic static final int SGY = SEMTE+GY; // \pm/∗ 後 手∗/
public static final int GFU = GOTE + FU; //\#public static final int GKY = GOTE+KY; //public static final int GKE = GOTE+KE;//Epublic static final int GGI = GOTE+GI;//\frac{4}{3}public static final int GKI = GOTE+KI;//\hat{\mathcal{L}}public static final int GKA = GOTE+KA;//\ointpublic static final int GHI = GOTE+HI;//\Republic static final int GTO = GOTE+TO; // \gepublic static final int GGY = GOTE+GY; // \pmpublic static final int WALL=64;//盤の外を表すための定数
/∗∗
 ∗ 先 手 の 駒 か ど う か 判 定
 ∗ @param koma
 ∗ @return
 ∗/
 static public boolean is Sente (int koma) {
   return (koma&SENTE)!=0;
 }
 /∗∗
  ∗ 先 手 の 駒 か ど う か 判 定
  ∗ @param koma
  ∗ @return
  ∗/
  static public boolean is Gote (int koma) {
```

```
return (koma&GOTE)!=0;
}
/∗∗
∗ 手 番 か ら 見 て 自 分 の 駒 か ど う か 判 定
 ∗ @param teban
∗ @param koma
 ∗ @return
 ∗/
 static public boolean is Self (int teban, int koma) {
   if ( teban==SENTE) return is Sente (koma);
   else return isGote(koma);
}
 /∗∗
 ∗ 手 番 か ら 見 て 相 手 の 駒 か ど う か 判 定
  ∗ @param teban
  ∗ @param koma
  ∗ @return
  ∗/
  static public boolean isEnemy (int teban, int koma) {
    if (teban = SENTER) return isGote (koma);else return is Sente (koma);
  }
  /∗∗
   ∗ 駒 の 種 類 の 取 得
   ∗ 先 手 後 手 の フ ラ グ を ビ ッ ト 演 算 で な く せ ば 良 い
   ∗ @param koma
   ∗ @return
   ∗/
   static public int getKomashu (int koma) {
     return koma & 0x0f;}
   // 駒 の 文 字 列
   static public final String komaString [] = {
    " ","步","香","桂","銀","金","角","飛",
    " と","玉","杏","圭","全","","馬","竜"
   } ;
   /∗∗
```

```
∗ 駒 の 文 字 列 化 盤 面 表 示
 ∗ @param koma
 ∗ @return
 ∗/
 static public String toBanString (int koma) {
   if (koma = EMPTY) return ";
   // 先 手 駒 の 頭 に ↑ つ け る
   else if ((\text{koma}\&\text{SENTE})!=0) return "↑"+komaString [getKomashu(\text{koma})];
   // 後 手 駒 の 頭 に ↓ つ け る
   else return " \downarrow "+komaString [getKomashu (koma)];
 }
/∗∗
 ∗ 駒 の 文 字 列 化   持 ち 駒 、 手 な ど 表 示
 ∗ @param koma
 ∗ @return
 ∗/
 static public String to String (int koma) {
   return komaString [getKomashu (koma)];
 }
 // 駒 が 成 れ る か ど う か 表 す
 public static final boolean canPromote<sup>[]</sup>={
   // 先 手 で も 後 手 で も な い 駒
   false, false, false, false, false, false, false, false,
   // 先 手 で も 後 手 で も な い 駒
   false, false, false, false, false, false, false, false,
   // 空 , 先 手 の 歩 香 桂 銀 金 角 飛
   false, true, true, true, true, false, true, true,
   // 先 手 の 王 , と 杏 圭 全   馬 龍
   false, false, false, false, false, false, false, false,
   // 空 , 後 手 の 歩 香 桂 銀 金 角 飛
   false, true, true, true, true, false, true, true,
   // 後手の王, と杏圭全 馬龍
   false, false, false, false, false, false, false, false
 } ;
/∗∗
 ∗
 ∗ @param koma
```

```
∗ @return
           ∗/
            static public boolean canPromote (int koma) {
              return canPromote [koma];
           }
 }
• Kyokumen クラス
 package sotsuken2;
 import java.util.Random;
 /∗∗
   ∗
   ∗ @author ny38ryu99iomogusa
   ∗
   ∗/
 class Kyokumen implements Constants, Cloneable {
    int ban [\;]; / / 盤面
    int hand []; / / 持ち駒
    int handP [ ]; / / 持ち駒ポイント
    int teban=SENTE;//手番
   Random r = new Random();
    int eval =0;///現在の先手から見た評価値
    // 先 手 玉 の 位 置 盤 外 の 利 き の 届 か な い と こ ろ  (−2,−2)=−2∗16−2=−34 に 設 定
    int kingS=-34;
   // 後 手 玉 の 位 置 盤 外 の 利 き の 届 か な い と こ ろ  (−2,−2)=−2∗16−2=−34 に 設 定
    int kingG=−34;
    // 駒 の 評 価 値 本 将 棋 の 評 価 値 か ら 表 と 裏 の 平 均 を 取 っ た
    /* final static int komaValue [] = \{0, 0, 0, 0, 0, 0, 0, 0, 0, 0, 7/ 何のない場所及び
      0, 0, 0, 0, 0, 0, 0, 0, 0, // 先手後手でもない駒
      0 , 1 5 5 0 , 9 0 0 , 9 5 0 , 1 4 0 0 , 9 5 0 , 1 4 0 0 , 1 5 5 0 , // 何 も な い 場 所 , 先 手 の 歩 , 香 , 桂 , 銀 , 金 , 角 , 飛
      900, 10000, 0, 0, 0, 0, 0, 0, 0, 7/先手玉及びと z竜
      // 何 も な い 場 所 , 後 手 の 歩 , 香 , 桂 , 銀 , 金 , 角 , 飛
      0,−1200 ,−2200 ,−1200 ,−600 ,−1200 ,−600 ,−1200 ,
      −2 2 0 0 , −1 0 0 0 0 , 0 , 0 , 0 , 0 , 0 , 0 // 後 手 玉 及 び と˜ 竜
    }; ∗/
    final static int komaValue[]=\{
```

```
39
```

```
0, 0, 0, 0, 0, 0, 0, 0, 0, 1/ 何のない場所及び
  0, 0, 0, 0, 0, 0, 0, 0, 0, // 先手後手でもない駒
  // 何 も な い 場 所 , 先 手 の 歩 , 香 , 桂 , 銀 , 金 , 角 , 飛
  0,1200,2200,1200,600,1200,600,1200,2200,10000,0,0,0,0,0,0,0, //先手玉及びと で竜
 // 何 も な い 場 所 , 後 手 の 歩 , 香 , 桂 , 銀 , 金 , 角 , 飛
  0,−1550,−900,−950,−1400,−950,−1400,−1550,
  −9 0 0 , −10 0 0 0 , 0 , 0 , 0 , 0 , 0 , 0 // 先 手 玉 及 び と˜ 竜
} ;
```

```
p u bli c Kyokumen ( ) {
  ban = new int [16*11];hand = new int [Koma.GTO+1]; /32+8+1=41hand P = new int [2];handP[0] = 0;
  handP[1] = 0;
  // 盤 面 全 体 を 壁 で 一 旦 埋 め る
  for (int i=0; i < 16*11; i++)ban [ i ]=Koma.WALL;
  }
  // 盤 面 に あ た る 場 所 を 空 白 に 設 定
  for (int \ suji=1; suji \leq 5; suji++){
    for (int dan=1;dan\leq=5;dan++){
       ban [ ( s u j i <<4)+dan]=Koma.EMPTY;
    }
  }
}
/∗∗
 ∗ 局 面 の コ ピ ー
 ∗/
 public Kyokumen clone(){
   Kyokumen k = new Kyokumen();
   /∗ 盤 面 の コ ピ ー∗/
   for (int i=0; i < 16*11; i++){
     k \cdot \text{ban} \div [i] = \text{ban} \div [i];}
```

```
/∗ 持 ち 駒 の コ ピ ー∗/
  for (int i=Koma.SFU; i\leq Koma.GTO; i++)k . hand [i] = hand [i] ;
  }
  k . teban = teban ; / / 手番のコピー
  k. eval = eval;//評価値のコピー
  k.kingS=kingS ;// 玉の位置のコピー
  k . kingG=kingG ;
  return k;
}
/∗∗
 ∗ 局 面 が 同 一 か ど う か
 ∗/
 public boolean equals (Object o){
   Kyokumen k = (Kyokumen) o;if ( k = null ) return false;
   return \ equals(k);}
/∗∗
 ∗ 局 面 が 同 一 か ど う か
 ∗ @param k
 ∗ @return
 ∗/
 p u bli c b o ole an e q u al s (Kyokumen k ){
   if ( teban!=k . teban) return false ; / / 手番の比較
   /∗ 盤 面 の 比 較 各 マ ス に つ い て∗/
   for (int suji=0x10; suji<=0x50; suji+=0x10){
     for (int dan=1;dan\leq=5;dan++){
        /∗ 盤 面 上 の 筋 と 段 に あ る が , 比 較 対 象 の 盤 面 上 の 同 じ ど う か 比 較∗/
        if (\text{ban} \, [\,s u j i + \text{dan} \, ]! = k \cdot \text{ban} \, [\,s u j i + \text{dan} \, ]) return false; //違っていたらfalse
     }
   }
   /∗∗
    ∗ 持 ち 駒 の 比 較
    ∗/
```

```
for (int i=Koma.SFU; i\lt Koma.GTO; i++)if (hand [i] != k. hand [i]) return false;}
   // 持 ち 駒 ポ イ ン ト の 比 較
   if (handP[0] := k.handP[0]) return false;
   if (handP[1] := k.handP[1]) return false;
   return true;
}
/∗∗
 ∗ あ る 位 置 に あ る 駒 を 取 得
 ∗ 盤 外 な ら 壁 を 返 す
 ∗ @param pos
 ∗ @return
 ∗/
 public int get (int p) {
   i f ( p<0||16∗11<p ) r e t u r n Koma.WALL;
   return \, ban[p];
 }
 /∗∗
  ∗ あ る 位 置 に あ る 駒 を 置 く
  ∗ @param p
  ∗ @param koma
  ∗/
  public void put (int p, int koma) {
    ban [ p]=koma ;
  }
  /∗∗
   ∗ タ ー ン ご と に1 p t 加 算
   ∗ @param teban
   ∗/
   public int turnPt(int teban){
     if (\text{teban}=\text{SENTE}) return handP[0]++;else return handP[1]++;}
   /∗∗
    ∗ 与 え ら れ た 手 で 行 っ て 進 め て み る
    ∗ @param t e
```
public void move (Te te) { if (get (te.to)!=Koma.EMPTY){//駒の行き先に駒があったなら eval—komaValue [get (te.to)]; / if (teban==SENTE) eval-=komaValue [get (te.to)]; // else eval-=komaValue1 [get (te.to) ];; // 持 ち 駒 に す る  $if (Koma.isSente (get (te.to)))$ int koma = get (te.to);//取った駒が先手の駒なら後手の持ち駒に // 成 り な ど の フ ラ グ , 先 手 後 手 の 駒 の フ ラ グ を ク リ ア if (koma=Koma.SKY | | koma=Koma.STO) koma=Koma.GKY; e l s e i f (koma=Koma. SGI | | koma=Koma. SKA) koma=Koma. GGI; e l s e i f (koma=Koma. SKI | | koma=Koma. SKE) koma=Koma. GKI; e l s e i f (koma—Koma. SHI | | koma—Koma. SFU) koma=Koma. GHI; e l s e *{}* //koma = koma&0x07 ; / / 成 り な ど の フ ラ グ , 先 手 後 手 の 駒 の フ ラ グ を ク リ ア //koma = koma *|*GOTE; / / 後 手 の 駒 と し て フ ラ グ を セ ッ ト hand [koma]++;//持ち駒に追加 // 後 手 の 持 ち 駒 ポ イ ン ト 追 加 hand $P[1]$  + = 3; eval + = (3\*komaValue [koma]) / 2; / / 持ち駒の価値1.5倍 *}* e l s e *{* int koma = get (te.to);//取った駒が後手の駒なら先手の持ち駒に // 成 り な ど の フ ラ グ , 先 手 後 手 の 駒 の フ ラ グ を ク リ ア i f (koma=Koma.GKY|| koma=Koma.GTO) koma=Koma.SKY; e l s e i f (koma—Koma. GGI | | koma—Koma. GKA) koma=Koma. SGI ; e l s e i f (koma=Koma.GKI | | koma=Koma.GKE) koma=Koma.SKI; e l s e i f (koma—Koma. GHI | | koma—Koma. GFU) koma=Koma. SHI; e l s e *{}* //koma = koma&0x07 ; / / 成 り な ど の フ ラ グ , 先 手 後 手 の 駒 の フ ラ グ を ク リ ア //koma = koma *|*SENTE; / / 先 手 の 駒 と し て フ ラ グ を セ ッ ト hand [koma]++;//持ち駒に追加 // 先 手 の 持 ち 駒 ポ イ ン ト 追 加 hand $P[0]+=3;$ eval +=(3\*komaValue [koma])/2;//持ち駒は1.5倍の価 // e v al +=(3*∗*komaValue1 [ koma ] ) / 2 ; / / 持 ち 駒 は 1 . 5 倍 の 価 値 *}*

```
∗/
```

```
}
  //持ち 駒 を 打 っ た. 先 手 の 駒 な ら 先 手 の 持 ち 駒 を 減 ら す. ポ イ ン ト 10 pt 消費
  if (te. from==0)\{hand [ te . koma] – –;
    // 持 ち 駒 ポ イ ン ト を 減 ら す
    i f (Koma. is Sente (te.koma)) handP[0] -=10;
    else handP[1] −=10;eval -=(3*komaValue [te.koma]) / 2; / / / 持ち駒は1.5倍の価値
  } else put (te.from, Koma.EMPTY);//盤上の駒を進めた 元の位置はEMPTYに
  // 駒 を 移 動 先 に 進 め る
  int koma=te.koma;
  if (te.promote) koma=koma+Koma.PROMOTE[koma]; //成りの処理
  put ( te . to , koma ) ;
  if (te.koma=Koma.SGY) kingS=te.to;else if (te.koma=Koma.GGY) kingG=te.to;}
/∗∗
 ∗ 与 え ら れ た 手 で 一 手 戻 す
 ∗ @param t e
 ∗/
 public void back (Te te) {
   put ( te . to , te . capture ) ; / / 散った駒を盤に戻す
   eval+=komaValue[te.capture];// 取 っ た 駒 が あ る 時 に は
   i f ( t e . c a p t u r e !=Koma.EMPTY){
     // 持 ち 駒 に 入 っ て い る は ず な の で 減 ら す
     if (Koma.isSente (te.capture))// 取 っ た 駒 が 先 手 の 駒 な ら 後 手 の 持 ち 駒 に
       int koma=te.capture;
       // 成 り な ど の フ ラ グ , 先 手 後 手 の 駒 の フ ラ グ を ク リ ア
       i f (koma=Koma.SKY | | koma=Koma.STO) koma=Koma.GKY;
       else if (koma=Koma. SGI | | koma=Koma. SKA) koma=Koma. GGI;
       else if (koma=Koma. SKI | | koma=Koma. SKE) koma=Koma. GKI;
       e l s e i f (koma=Koma. SHI | | koma=Koma. SFU) koma=Koma. GHI;
       e l s e {}
       //koma=koma&0x07 ; / / 成 り な ど の フ ラ グ , 先 手 後 手 の 駒 の フ ラ グ を ク リ ア
       //koma=koma |GOTE; / / 後 手 の 駒 と し て の フ ラ グ を セ ッ ト
```

```
hand [ koma]−−;// 持 ち 駒 に 追 加
    // 後 手 の 持 ち 駒 ポ イ ン ト 減 少
    handP[1] - = 3;
    eval -=(3*komaValue [koma]) / 2; / / 持ち駒は1.5倍の価値
  } e l s e {
    // 取 っ た 駒 が 先 手 の 駒 な ら 後 手 の 持 ち 駒 に
    int koma=te.capture;
    // 成 り な ど の フ ラ グ , 先 手 後 手 の 駒 の フ ラ グ を ク リ ア
    if (koma=Koma.GKY||koma=Koma.GTO) koma=Koma.SKY;
    else if (koma=Koma.GGI | | koma=Koma.GKA) koma=Koma.SGI;
    e l s e i f (koma=Koma.GKI | | koma=Koma.GKE) koma=Koma.SKI;
    else if (koma=Koma.GHI | | koma=Koma.GFU) koma=Koma.SHI;
    e l s e {}
    //koma=koma&0x07 ; / / 成 り な ど の フ ラ グ , 先 手 後 手 の 駒 の フ ラ グ を ク リ ア
    //koma=koma |SENTE; / / 先 手 の 駒 と し て の フ ラ グ を セ ッ ト
    hand [ koma]−−;// 持 ち 駒 に 追 加
    // 先 手 の 持 ち 駒 ポ イ ン ト 減 少
    handP[0] - = 3;
    eval -=(3*komaValue [koma])/2;// 持ち駒は1.5倍の価値
    //eval -=(3*komaValue1 [koma]) / 2; / / 持ち駒は1.5倍の価値
  }
}
if ( te . from ==0)\{// 駒 打 ち だ っ た の で 持 ち 駒 に 戻 す
  hand [te.koma]++;//駒打ちだったので、持ち駒ポイントに戻す
  if (Koma.isSente (te.koma)) handP[0]+=10;e lse hand P[1] + = 10;
  eval + = (3*komaValue [te . koma]) / 2; //持ち駒は1.5倍の価値
} e l s e {
  // 動 か し た 駒 を 元 の 位 置 に 戻 す
  put ( te . from , te . koma );
  if (te. promote){
    // 成 っ た 後 の 駒 の 価 値 を 減 じ る
    int koma=te.koma+Koma.PROMOTE[te.koma];
    e v al−=komaValue [ koma ] ;
    // 成 る 前 の 駒 の 価 値 を 減 じ る
```

```
eval+=komaValue[te.koma];}
   }
   if (te.koma=Koma.SGY) kingS=te.from;else if (te.koma=Koma.GGY) kingG=te.from;
}
/∗∗
 ∗ kingS , k i n g Gを初期化
 ∗/
 void initKingPos(){
   // 先 手 , 後 手 の 玉 の 位 置 盤 外 の 利 き の 届 か な い 位 置(−2 ,−2) に あ た る
   // 位 置 で 初 期 化 し て お く
   kingS=−34;
   kingG=−34;
   // 筋 , 段 で ル ー プ
   for (int suji=0x10; suji \leq 0x50; suji\neq 0x10){
     for (int dan=1;dan\lt=5;dan++){
        if (ban [su]i+dan] == Koma.SGY) king S=s uji+dan;if (ban [suji+dan]==Koma.GGY) kingS=suji+dan;
     }
   }
 }
/∗∗
 ∗ 玉 を 探 し て 位 置 を 返 す
 ∗ @param teban
 ∗ @return
 ∗/
 public int searchGyoku(int teban){
   if ( teban==SENTE) return kingS;
   else return kingG;
 }
/∗∗
 ∗ 初 期 化 し た 際 に 局 面 を 評 価 す る 関 数
 ∗/
 v oid i n i t E v a l ( ) {
   e v al = 0;
   /∗ 盤 面 の 駒∗/
```

```
for (int suji=0x10; suji <0x50; suji+=0x10)for (int dan=1;dan\lt=5;dan++){
       eval+=komaValue[ban[sui]+dan];
    }
  }
  /∗ 持 ち 駒∗/
  /∗ f o r ( i n t i=Koma. SFU; i<=Koma.STO; i ++){
    eval+=komaValue [i]+hand [i];
  }
  f o r ( i n t i=Koma.GFU; i<=Koma.GTO; i ++){
    eval+=komaValue[i]+hand[i];}∗/
  // 次 に 、 持 ち 駒 ポ イ ン ト
  eval +=(3*handP [0]) / 2; / / 持ち駒は1.5倍の価値
  eval -=(3*handP [1]) / 2; / / 持ち駒は1.5倍の価値
}
public void initAll()initEval();
  initKingPos();
}
/∗∗
 ∗ 局 面 を 評 価 す る 関 数
 ∗ @return
 ∗/
 public int evaluate () {
   return eval;
 }
 // C S A 形 式 の 棋 譜 フ ァ イ ル 文 字 列
 static final String csaKomaTbl<sup>[]</sup>={
   " ," _{\rm FU} ," _{\rm KY} ," _{\rm KE} , " _{\rm GI} ", " _{\rm KI} ", " _{\rm KA} ", " _{\rm HI} ", " ,
   "GY" , "TO" , "NY" , "NK" , "ZE" , " " , "UM" , "RY" ,
   " ","+FU","+KY","+KE","+GI","+KI","+KA","+HI",
   "+GY'',"+TO'',"+NY'',"+NK'',"+ZE''," ","+UM'',"+RY'',
   " " ," −FU","−KY","−KE","−GI","−KI","−KA","−HI " ,
   "GY","−TO","−NY","−NK","−ZE" , " " ," −UM","−RY" ,
 } ;
```

```
/∗∗
 ∗ 局 面 を 表 示
 ∗/
 public String toString(){
    String s = "";
   // 後 手 持 ち 駒
    s+="後手持ち駒ポイント:";
    s \models \text{handP} [1];s+="\langle n";s+="後手持ち駒:";
    for (int i=Koma.GFU; i\leq Koma.GTO; i++)if (hand[i]=1) s+=Koma. to String (i);
      else if (\text{hand} \lceil i \rceil > 1) s+=Koma. to String (i)+hand [i];
    }
    s+="\n " ;
   // 盤 面 表 示
    s ==" 5   4   3   2   1  \n \begin{array}{ccc} \n \setminus n \\ \n \end{array};
    s+="+−−−+−−−+−−−+−−−+−−−+\n " ;
    for (int dan=1;dan\lt=5;dan++){
      for (int \ suji = 5; suji > = 1; suji -−){}s += "|";
         s+=Koma. to BanString (ban ((suji <<4)+dan));
      }
      s += "|";
      s+=danstr [dan];s+="\ln";
      s+="+−−−+−−−+−−−+−−−+−−−+\n " ;
    }
   // 先 手 持 ち 駒
    s+="先手持ち駒ポイント:";
    s \models hand [0];
    s+="\rangle n";
    s+="先手持ち駒:";
    f o r ( i n t i=Koma. SFU; i<=Koma.STO; i ++){
      if (\text{hand } [i] == 1) s+\equivKoma. to String (i);
      else if (\text{hand} \lceil i \rceil > 1) s+=Koma. \text{toString} \lceil i \rceil + hand \lceil i \rceil;
    }
```

```
s+="\rangle n";
              return s;
            }
 }
• MainTest クラス
 package sotsuken2;
 import java.io.BufferedReader;
 import java.io. File;
 import java.io.FileReader;
 import java.util.ArrayList;
 public class MainTest implements Constants{
   // 初 期 盤 面 を 与 え る
   static final int ShokiBan |||| = {{Koma.GTO,Koma. GKI,Koma.GGY,Koma. GGI,Koma.GFU} ,
     {Koma.EMP,Koma.EMP,Koma.EMP,Koma.EMP,Koma.EMP} ,
     {Koma.EMP,Koma.EMP,Koma.EMP,Koma.EMP,Koma.EMP} ,
     {Koma.EMP,Koma.EMP,Koma.EMP,Koma.EMP,Koma.EMP} ,
     {Koma. SFU,Koma. SGI ,Koma.SGY,Koma. SKI ,Koma.STO}
   } ;
   static final boolean SHOWBOARD = false; // true にすると毎回盤面を表示する
   1/ player [0] が 先 手 が 誰 か, player [1] が 後 手 が 誰 か
   static Player player \lceil\text{=new Player}\rceil;
   static ArrayList<Kyokumen> kyokumenRireki=new ArrayList<Kyokumen>();
   static void usage(){
     System.out.println("使い方:");
     System.out.println("例:先手 人間 後手 コンピュータの場合");
     System.out.println("java jp.usapyonsoft.lesserpyon.Main HUMAN CPU");
     System . out . println ("");
     System . out . println ("初期局面を与えて対局開始することも可能");
     System.out.println("例:kyokumen.csaに初期局面が入っているとした場合");
     System.out.println
         (" java jp . usapyonsoft . lesserpyon . Main HUMAN CPU kyokumen. csa");
```

```
}
```

```
public static void main (String \begin{bmatrix} \end{bmatrix} argv) {
  // 先 手 番 後 手 番 が 引 数 で 与 え ら れ て る か
  if (\arg v \cdot \log \th \lt 2)System.out.println("error");return; //引数が足りない:終了
  }
  // 先 手 番 が 誰 か 設 定
  if (argv [0]. equals ("HUMAN") ) player [0] = new Human();else if (\arg v \, [0] \cdot \text{equals}("CPU") ) player [0] = \text{new} Sikou ();
  e l s e {
    usage();return ; / / 引数がおかしい:終了
  }
  // 後 手 番 が 誰 か 設 定
  if (\arg v \mid 1]. equals ("HUMAN")) player \mid 1 \mid = new Human();
  else if (\arg v \mid 1]. equals ("CPU")) player [1] = new~Sikou ();
  e l s e {
    usage();return ; / / 引数がおかしい:終了
  }
  t r y {
    Kyokumen k=new Kyokumen ( ) ;
    if (argv.length ==2){//引数の指定がない場合は初期配置
      k . teban=SENTE; / / 先 手 番
      for (int dan=1;dan\leq=5;dan++){
         for (int suji = 5; suji > = 1; suji - -)k . ban [ ( s u j i <<4)+dan]= ShokiBan [ dan−1][5− s u j i ] ;
         }
      }
      k.init All ();// 諸々の初期化
    } e l s e {// 引 数 で 指 定 が あ っ た 場 合 , C S A 形 式 の 棋 譜 フ ァ イ ル を 読 み 込 み
      String csaFileName=argv[2];File f=new File(csaFileName);
      BufferedReader \ in = new \ BitferedReader(new \ FileReader(f));ArrayList<String> v=new ArrayList<String>();
```

```
String s:while ((\text{ s}=in \text{ .} \text{ readLine}())!=\text{null})System . out . println ("Read:"+s);
    v.add(s);}
  String csaKifu |\text{]=} new \text{String} [v.size()];//v.copy Into (csaKifu);}
int tesu=0;
// 対 戦 の メ イ ン ル ー プ
w hil e ( t r u e ){
  t e s u++;System . out . println (\text{tesu}+"\vartheta – \nu");
  if (k. teban=SENTE) System. out. println (" [ \# \# ] ");
  else System.out.println("【後手】");
  if (SHOWBOARD) System.out.println (k);// 現 在 の 局 面 を 局 面 の 履 歴 に 保 存
  kyokumenRireki.add(k.close());
  // 現 在 の 局 面 で の 合 法 手 を 生 成
  ArrayList<Te> v=GenerateMoves. generateLegalMoves(k);
  if (v \cdot \text{size}( ) = = 0)// 手 番 側 の 負 け
    if (k. teban<del>=</del>SENTE) {System. out. println ("後手の勝ち");}
    else {System.out.println("先手の勝ち"); }
    break ; // 対 局 終 了
  }
  // 千 日 手 の チ ェ ッ ク   連 続 王 手 の 千 日 手 に は 未 対 応
  // 同 一 局 面 が 何 回 出 て き た か
  int sameKyokumen=0;
  for (int i=0; i<kyokumenRireki.size(); i++){
    //同一局面だったら 出てきた回数を増やす
    if (kyokumenRireki.get(i).equals(k)) sameKyokumen++;}
  i f ( sameKyokumen>=4){
    // 同 一 局 面4 回 以 上 の 繰 り 返 し : 千 日 手
    System.out.println("千日手です");
    break ;
```

```
}
          // 指 さ れ た 手 を 表 示
          System.out.println(k.toString());
          System.out.println("  1, 1, 2) 所 面 の 評 価 値"+k. evaluate () );
          // 次 の 手 を 手 番 側 の プ レ イ ヤ ー か ら 取 得
          Te te :
          if (k.\text{teban}=\text{SENTE}) te=player [0]. getNextTe(k);else te=player [1].getNextTe(k);// 指 さ れ た 手 を 表 示
          System.out.println(te.toString());
          // 合 法 手 出 な い 手 を さ し た 場 合 即 負 け
          if (!v.\text{contains} (te)) {
            System.out.println("A法手でない手で指されました");
            if (k. teban=SENTE) System.out.println("後手の勝ち");
            else if (k. teban==GOTE) System. out. println ("先手の勝ち");
            else System.out.println("引き分け");
            break ;
          }
          k.move(te);//指された手で局面を進める
          k. turnPt(k. teban);// m o v e で は 、 手 番 が 変 わ ら な い の で 局 面 の 手 番 を 変 更
          if (k. teban==SENTE) k. teban=GOTE;
          else k.teban=SENTE;
       }
        // 対 局 終 了
        System.out.println(" 対局終了");
        System.out.println(k.toString());
     } catch (Exception ex) {
        ex. print StackTrace();
     }
• Position クラス
 package sotsuken2;
 p u bli c c l a s s P o si ti o n implements Cl one able , KomaMoves {
```

```
52
```
public int  $s u j i ; // \nleftrightarrow$ 

```
public int dan; // 段
public Position () {
  s u j i = 0;dan=0;
}
public Position (int _suji, int _dan){
  su j i = _s u j i ;
 dan=_dan;
}
/∗∗
∗ 同 一 性 比 較 用 メ ソ ッ ド
 ∗ @param p
 ∗ @return
∗/
public boolean equals (Position p){
  return (p.subij = suji\&\&p.data = dan);}
public boolean equals (Object o){
  Position p=(Position)o;
  if ( p=null ) return false;
  return \ equals(p);}
/∗∗
∗ コ ピ ー を 返 す
∗/
public Object clone(){
   return new Position (suji, dan);}
 /∗∗
 ∗ あ る 方 向 へ 動 き を 行 う
 ∗ @param d i f f S u j i
  ∗ @param di f fD a n
  ∗/
  public void add (int diffSuji, int diffDan) {
    su ji+=diffSu ji;
    dan+=diffDan;}
```

```
/∗∗
       ∗ あ る 方 向 へ の 逆 向 き 動 き を 行 う
       ∗ @param d i f f S u j i
       ∗ @param di f fD a n
       ∗/
       public void sub(int diffSuji, int diffDan){
         suji -=diffSuji;
         dan-=diffDan;
       }
       /∗∗
        ∗ あ る 方 向 へ 動 き を 行 う
        ∗ @param d i r e c t
        ∗/
        public void add (int direct) {
          add (diffSuji [direct], diffDan [direct]),}
       /∗∗
        ∗ あ る 方 向 へ の 逆 向 き へ の 動 き を 行 う
        ∗ @param d i r e c t
        ∗/
        public void sub(int direct){
          \text{sub}(\text{diffSui}[\text{direct}], \text{diffDan}[\text{direct}]);}
 }
• Sikou クラス
 package sotsuken2;
 import java.util.ArrayList;
 import java.util.Random;
 /∗∗
   ∗ コ ン ピ ュ ー タ の 思 考 ル ー チ ン
   ∗ @author ny38ryu99iomogusa
   ∗
   ∗/
  public class Sikou implements Player, Constants {
    // 無 限 大 を 表 す
    static final int MUGEN=99999999;
```

```
// 読 み の 深 さ
static final int DEPTHMAX=4;
// 読 み の 最 大 の 深 さ こ れ 以 上 は 不 可 能
static final int LIMIT DEPTH=16;
static final boolean TRACE = false; // true にすると思考中の盤面を表示する
static final boolean VALUE CHECK = false; // true にすると各手の評価値を表示する
// 最 善 手 順 を 格 納 す る 配 列
Te best [ | | | = new Te [ LIMIT DEPTH ] [ LIMIT DEPTH ] ;
int leaf=0;
int node=0;
Random r ;
p u bli c Sikou ( ) { r=new Random ( ) ; }
int getMax (Te t, Kyokumen k, int alpha, int beta, int depth, int depthMax) \{// 深 さ が 最 大 深 さ に 達 し て い た ら 評 価 値 を 返 し て 終 了
  i f ( depth>=depthMax ){
    \operatorname{leaf}_{++;}if (k. teban = SENTE) return k. evaluate ();
    else return −k. evaluate ();
  }
  node++;
  // 現 在 の 局 面 で の 合 法 手 を 生 成
  ArrayList<Te> v=GenerateMoves. generateLegalMoves(k);
  // 現 在 の 指 し 手 の 候 補 手 の 評 価 値 を 入 れ る
  int value = -\text{MUCEN};
  //合法手の中から一手指してみて1番よかった指し手を選択
  for (int i = 0; i < v. size (); i + f// 合 法 手 を 取 り 出 す
    Te te=v.get(i);// そ の 手 で 一 手 進 め る
    k. move(te);
    //move では先手後手を入れ替えないから
    if (k. teban==SENTE) k. teban=GOTE;
    else k.teban=SENTE;
    // そ の 局 面 の 評 価 値 を さ ら に 先 読 み
    Te tmpTe=new Te(0, 0, 0, 0, false, 0);i n t e v al=−getMax ( tmpTe , k,−beta ,−alpha , depth +1,depthMax ) ;
```

```
//int eval=getMin(tmpTe,k,-beta,-alpha, depth+1,depthMax);
    k. back (te);//backでは,先手後手を入れ替えないから
    if (k. teban==SENTE) k. teban=GOTE;
    else k.teban=SENTE;
    // 指 し た 手 で 進 め た 局 面 が 今 ま で よ り も っ と 大 き な 値 を 返 す か
    i f ( e v al>v al u e ) {
      value=eval; / / 返す値更新
      if (eval>alpha) alpha=eval; // α 値更新
      // 最 善 手 更 新
      best [depth] [depth] = te;t.koma=te.koma;
      t.from=te.from;
      t . t o = t e . t o;
      t.promote=te.promote;
      // 最 善 手 順 更 新
      for (int j=depth+1;j\leq depthMax; j++)best [depth] [j] = best [depth + 1][j];}
      1/\betaカットの条件を満たしていたらループ終了
      if (eval>=beta) break;
    }
  }
  return value;
/*int getMin (Te t, Kyokumen k, int alpha, int beta, int depth, int depthMax) {
  // 深 さ が 最 大 深 さ に 達 し て い た ら 評 価 値 を 返 し て 終 了
  i f ( depth>=depthMax ){
    \operatorname{leaf} ++;
    if (k. teban = SENTE) return k. evaluate ();
    else return −k. evaluate ();
 }
 node++;
 // 現 在 の 局 面 で の 合 法 手 を 生 成
  Vector v=GenerateMoves. generateLegalMoves(k);
  // 現 在 の 指 し 手 の 候 補 手 の 評 価 値 を 入 れ る
```

```
int value = MUGEN;
// 合 法 手 の 中 か ら 一 手 指 し て み て 1 番 よ か っ た 指 し 手 を 選 択
for (int i = 0; i < v. size (); i + f// 合 法 手 を 取 り 出 す
  Te te = (Te)v. elementAt(i);
  // そ の 手 で 一 手 進 め る
  k . move (te);
  // m o v e で は 先 手 後 手 を 入 れ 替 え な い か ら
  if (k. teban==SENTE) k. teban=GOTE;
  else k.teban=SENTE;
  // そ の 局 面 の 評 価 値 を さ ら に 先 読 み
  Te tmpTe=new Te(0, 0, 0, 0, false, 0);int eval=getMax(tmpTe, k, beta, alpha, depth+1, depthMax);k. back (te);1/backでは、先手後手を入れ替えないから
  if (k. teban==SENTE) k. teban=GOTE;
  else k.teban=SENTE;
  // 指 し た 手 で 進 め た 局 面 が 今 ま で よ り も っ と 大 き な 値 を 返 す か
  i f ( e v al<v al u e ) {
    value=eval; / / 返す値更新
    if (eval <br/>beta) beta=eval; //β値更新
    // 最 善 手 更 新
    best [depth] [depth] = te;t.koma=te.koma;
    t.from=te.from;
    t . to = te . to;t.promote=te.promote;
    // 最 善 手 順 更 新
    for (int j=depth+1;j\leq depthMax; j++){
      best [depth] [j] = best [depth + 1][j];}
    // α カ ッ ト の 条 件 を 満 た し て い た ら ル ー プ 終 了
    if ( eval <= alpha ) break;
  }
}
return value;
```

```
∗/
/∗∗
∗ 評 価 値 上 位 の 手 を 選 択 す る
 ∗ 各 合 法 手 に 対 し て , 評 価 値 を 決 定 し , 評 価 値 順 に 並 べ る .
 ∗ そ の 後 , 評 価 値 上 位 の 手 が 選 択 さ れ る 確 率 を 高 く し た 上 で ラ ン ダ ム に 手 を 選 択 す る .
∗/
int getBetter (Te t, Kyokumen k, int alpha, int beta, int depth, int depthMax) {
   // 深 さ が 最 大 深 さ に 達 し て い た ら 評 価 値 を 返 し て 終 了
   i f ( depth>=depthMax ){
     \operatorname{le} a f + +;
     if (k.\text{teban}=\text{SENTE}) return k.\text{evaluate}();
     else return −k. evaluate();
   }
   i f (TRACE) {
     if (k.\text{teban}=\text{SENTE}) System.out.println (" \n# \n#");else System.out.println("後手");
     System.out.println("depth "+depth);System.out.println(k);}
   node++;
   // 現 在 の 局 面 で の 合 法 手 を 生 成
   ArrayList<Te> v=GenerateMoves.generateLegalMoves(k);
   // 現 在 の 指 し 手 の 候 補 手 の 評 価 値 を 入 れ る
   int value=−MUGEN;
   /∗ 合 法 手 の 中 か ら 一 手 指 し て み て 各 手 の 評 価 値 を 求 め る ∗/
   for (int i=0;i<v. size (); i++){
     // 合 法 手 を 取 り 出 す
     Te te=v.get(i);// そ の 手 で 一 手 進 め る
     k. move( t e );
     // m o v e で は 先 手 後 手 を 入 れ 替 え な い か ら
     i f ( k . teban==SENTE) k . teban=GOTE;
     else k.teban=SENTE;
     // そ の 局 面 の 評 価 値 を さ ら に 先 読 み
     Te tmpTe=new Te(0, 0, 0, 0, false, 0);
```
58

```
i n t e v al=−getMax ( tmpTe , k,−beta ,−alpha , depth +1,depthMax ) ;
  te.setValue (eval);k. back(te);
  1/backでは,先手後手を入れ替えないから
  if (k. teban==SENTE) k. teban=GOTE;
  else k.teban=SENTE;
}
/∗ 合 法 手 を 評 価 値 順 に 並 べ な お す ∗/
for (int i=0; i < v.size () -1; ++i)}
  int bestValue=v. get(i). getValue(i);
  int bestPlace=i;
  for (int j=i+1; j < v \cdot size();++j)int current Value=v. get (j). get Value ();
     i f ( cu r ren tV alue>be s tV alue ){
       bestValue = currentValue;bestPlace = j;}
  }
  if (bestPlace != i) {
    Te te = v.get(bestPlace);v. remove (bestPlace);
    v.add (i, te);}
}
i f (VALUE CHECK){
  for (int i=0;i<v. size();++i){
    Te te=v.get(i);\begin{split} \text{System.out.println}\left(\, t\, e+\text{''}\;:\; \text{''+te.getValue}\left(\,\right)\,\right); \end{split}}
}
/∗ 評 価 値 上 位 の 手 の 選 択 確 率 を 高 く し て ラ ン ダ ム に 手 を 選 択 す る ∗/
int r1 = r \cdot nextInt(v.size());
int r2 = r \cdot nextInt(v.size());
int betterPlace = (r1\leq r2) ? r1:r2;
Te te = v.get(betterPlace);
```

```
value = te.getValue();
  best [depth] [depth] = te;t . koma=t e . koma ;
  t.from=te.from;
  t . to = te . to;t.promote=te.promote;
  // 最 善 手 順 更 新
  for (int \textit{j}=\text{depth}+1; j<\text{depthMax}; j++)best [depth] [j] = best [depth + 1][j];}
  value += 3*v. size ()/2;
  return value;
}
@Override
p u bli c Te getNextTe (Kyokumen k ) {
  leaf=node=0;// 投了にあたるような手で初期化
  Te te=new Te(0,0,0,false,0);
  long time=System.currentTimeMillis ();// 評 価 値 最 大 の 手 を 得 る
  //int d = r.nextInt(DEPTH\MAX-1)+1;
  //int v=getMax(te, k,-MUGEN,MUGEN, 0, d);
  // i n t v=getMax ( te , k,−MUGEN,MUGEN, 0 ,DEPTH\ MAX ) ;
  // i n t v1=getMin ( te , k,−MUGEN,MUGEN, 0 ,DEPTH\ MAX ) ;
  i n t v=g e t B e t t e r ( te , k,−MUGEN,MUGEN, 0 ,DEPTH\ MAX ) ;
  System.out.println("先読みの評価値:"+v);
  // System.out.println("min, #B, #B, #B, #B, #C, #C, #C, #D);System.out.print("最善手順:");
  for (int i=0; i<DEPTH\MAX; i++){
    System . out . print ( best [0][1]+ " \cdot " );
  }
  System.out.println();
  time=System.currentTimeMillis()-time;
  System.out.println("leaf="+\text{leaf}+" node="+node+" time"+time+"ms");
  return te;
}
```

```
• Te クラス
 package sotsuken2;
  public class Te implements Cloneable, Constants {
    int koma; // \,\mathcal{E} \,\emptyset \,\emptyset が動いたか
    int from; //動く前の位置(持ち駒の場合0筋0段)
    int to; //動いた先の位置
    boolean promote;//成る場合true,成らない場合false
    int capture; //取った駒 Kyokumenのback関数で利用する
    int value; // 手の評価値
    public Te(int _koma, int _from, int _to, boolean _promote, int _capture){
      koma= koma ;
      from=_from;
      to = _t o;
      promote= promote ;
      capture=_capture;
      value = 0;}
    public Te(int _koma, int _from, int _to, boolean _promote,
                int _capture, int _value)\{koma= koma ;
      from =from;
      to = _t o;
      promote= promote ;
      \text{capture} = \text{capture};
      value=_value;
    }
    public boolean equals (Te te){
      // return (te.koma=kom&xte.from=from&xte.to=to&xte.promote=promote);r e turn ( t e . koma=koma&&t e . from==from&&t e . t o==to );
    }
    public boolean equals (Object _te){
      Te te = (Te) t e;
      if (te=null) return false;
```

```
return \ equals (te);}
public Object clone(){
  return new Te(koma, from, to, promote, capture);}
/∗∗
 ∗ 手 を 文 字 列 で 表 現 す る
 ∗/
 public String toString (){
   r e t u r n s u j i S t r \lceil to >>4\rceil+ d an S t r \lceil to &0x0 f\rceil+
            Koma. t o S t r i n g (koma)+(promote?""::") +
            ( from==0?"打    ": " ( "+ s u j i S t r [ from>>4]+danStr [ from&0x 0 f ]+")")+
            (\text{promote?} " " : " " : "}
 /∗∗
  ∗ v a l u e の g e t t e r
  ∗ @return v al u e
  ∗/
  public int getValue() {
    return value;
  }
  /∗∗
   ∗ v a l u e の s e t t e r
   ∗ @param _value value
   ∗/
   public void setValue (int _value) {
      value = -value;}
```

| 変動 CPU の評価値 |          |      |          |       | 変動 CPU が先手側 |        |                              |        | 変動 CPU が後手側 |        |                              |        |
|-------------|----------|------|----------|-------|-------------|--------|------------------------------|--------|-------------|--------|------------------------------|--------|
| 香と          | 銀角       | 金桂   | 飛歩       | 玉     | 勝           | 負      | 分                            | 勝率     | 勝           | 負      | 分                            | 勝率     |
| 1200        | 1700     | 1200 | 2200     | 10000 | 48          | 52     | $\overline{\phantom{0}}$     | 48     | 63          | 37     | $\overline{a}$               | 63     |
| 600         | 2000     | 500  | 2000     | 10000 | 34          | 66     | -                            | 34     | 63          | 37     | $\overline{a}$               | 63     |
| 1000        | 1200     | 900  | 1200     | 10000 | 54          | 45     | $\overline{\phantom{0}}$     | 54     | 56          | 44     | $\qquad \qquad \blacksquare$ | 56     |
| 1300        | 1300     | 1000 | 1300     | 10000 | 36          | 64     | $\overline{\phantom{0}}$     | 36     | 66          | 34     | $\overline{\phantom{0}}$     | 66     |
| 1300        | 2000     | 1300 | 2200     | 10000 | 43          | 57     | $\overline{\phantom{0}}$     | 43     | 59          | 41     | $\overline{\phantom{0}}$     | 59     |
| 1000        | 1000     | 500  | 1000     | 10000 | 46          | 56     | $\overline{\phantom{0}}$     | 46     | 63          | 37     | $\overline{a}$               | 63     |
| 2200        | 1200     | 1200 | 1200     | 10000 | 48          | 52     | $\overline{\phantom{0}}$     | 48     | 54          | 46     | $\overline{a}$               | 54     |
| 600         | 600      | 1200 | 600      | 10000 | 50          | 50     | $\overline{\phantom{0}}$     | 50     | 54          | 46     | $\overline{\phantom{0}}$     | 54     |
| 1200        | 600      | 600  | 600      | 10000 | 52          | 48     | -                            | 52     | 57          | 43     | $\overline{a}$               | 57     |
| 600         | 600      | 600  | 1200     | 10000 | 45          | 55     | $\qquad \qquad -$            | 44     | 58          | 42     | $\qquad \qquad -$            | 58     |
| 600         | 1200     | 600  | 600      | 10000 | 55          | 45     | $\overline{\phantom{0}}$     | $55\,$ | 59          | 41     | $\qquad \qquad -$            | 59     |
| 1200        | 1200     | 600  | 600      | 10000 | 56          | 44     | $\qquad \qquad -$            | 56     | 58          | 42     | $\overline{a}$               | 58     |
| 1200        | 600      | 1200 | 600      | 10000 | 49          | 51     | $\overline{a}$               | 49     | 63          | 37     | $\overline{a}$               | 63     |
| 1200        | 600      | 600  | 1200     | 10000 | 38          | 62     | $\overline{\phantom{0}}$     | 38     | $55\,$      | 45     | $\qquad \qquad \blacksquare$ | $55\,$ |
| 600         | 1200     | 600  | 1200     | 10000 | 50          | 50     | -                            | 50     | 66          | 34     | $\overline{\phantom{0}}$     | 66     |
| 600         | 1200     | 1200 | 600      | 10000 | 45          | 55     | $\overline{\phantom{0}}$     | 45     | 61          | 39     | $\overline{\phantom{0}}$     | 61     |
| 600         | 600      | 1200 | 1200     | 10000 | 47          | 53     | $\qquad \qquad -$            | 47     | 60          | 40     | $\overline{a}$               | 60     |
| 600         | 1200     | 1200 | 1200     | 10000 | 51          | 49     | $\qquad \qquad -$            | 51     | 51          | 49     | $\qquad \qquad \blacksquare$ | 51     |
| 1200        | 600      | 1200 | 1200     | 10000 | 51          | 49     | $\overline{\phantom{0}}$     | 51     | 55          | 45     | $\overline{\phantom{0}}$     | $55\,$ |
| 1200        | 1200     | 600  | 1200     | 10000 | 45          | $55\,$ | -                            | 44     | 58          | 42     | $\overline{a}$               | 58     |
| 1200        | 1200     | 1200 | 600      | 10000 | 48          | 52     | $\qquad \qquad -$            | 48     | 63          | 37     | $\qquad \qquad -$            | 63     |
| 600         | 1700     | 600  | 600      | 10000 | 40          | 60     | $\overline{\phantom{0}}$     | 40     | 53          | 47     | $\overline{a}$               | 53     |
| 1200        | 200      | 1200 | 1200     | 10000 | 40          | 60     | $\overline{\phantom{0}}$     | 40     | 69          | 31     | $\overline{a}$               | 69     |
| 1200        | 2200     | 1200 | 1200     | 10000 | 41          | 59     | $\overline{\phantom{0}}$     | 41     | 62          | 38     | $\overline{\phantom{0}}$     | 62     |
| 1200        | 1200     | 2200 | 1200     | 10000 | 49          | 51     | $\overline{\phantom{0}}$     | 49     | 52          | 48     | $\overline{a}$               | 52     |
| 1200        | $1200\,$ | 1200 | $2200\,$ | 10000 | 41          | $59\,$ | $\qquad \qquad -$            | 41     | 57          | 43     | $\overline{\phantom{0}}$     | 57     |
| 1200        | 1700     | 1200 | 2200     | 10000 | 34          | 66     | $\qquad \qquad \blacksquare$ | 34     | 63          | 37     | $\frac{1}{2}$                | 63     |
| 1200        | 600      | 1200 | 2200     | 10000 | 55          | 45     | $\qquad \qquad -$            | 55     | $58\,$      | 42     | $\overline{\phantom{0}}$     | 58     |
| 1200        | 600      | 1200 | 2200     | 10000 | 34          | 66     | $\qquad \qquad \blacksquare$ | 34     | 63          | 37     | $\overline{\phantom{0}}$     | 63     |
| 2200        | 600      | 1200 | 2200     | 10000 | 48          | $52\,$ | $\overline{\phantom{0}}$     | 48     | $55\,$      | 45     | $\overline{\phantom{0}}$     | $55\,$ |
| 2200        | 600      | 1200 | 1200     | 10000 | $35\,$      | 65     | $\qquad \qquad -$            | 35     | 65          | $35\,$ | $\overline{\phantom{0}}$     | 65     |

表 9 検証結果